# Practical Bayesian Computation using SAS <sup>R</sup>

Fang Chen SAS Institute Inc. fangk.chen@sas.com

ASA Conference on Statistical Practices February 20, 2014

#### Learning Objectives

Attendees will

- understand basic concepts and computational methods of Bayesian statistics
- $\bullet$  be able to deal with some practical issues that arise from Bayesian analysis
- be able to program using SAS/STAT procedures with Bayesian capabilities to implement various Bayesian models.

#### 1 Introduction to Bayesian statistics

- **•** Background and concepts in Bayesian methods
- **Prior distributions**
- Computational Methods
	- **Gibbs Sampler**
	- **•** Metropolis Algorithm
- **Practical Issues in MCMC** 
	- **· Convergence Diagnostics**

#### <sup>2</sup> [The GENMOD, PHREG, LIFEREG, and FM](#page-37-0)M Procedures

- O[verview of Bayesian capabili](#page-23-0)ties in the GENMOD, PHREG, [LIFEREG, and FMM procedures](#page-28-0)
- **•** [Prior distributions](#page-52-0)
- **T[he BAYES statement](#page-28-0)**
- **[GENMOD: linear regression](#page-60-0)**
- GENMOD: binomial model
- **PHREG: Cox model**
- PHREG: piecewise exponential model (optional)

#### 3 The MCMC Procedure

- **A** Primer on PROC MCMC
- Monte Carlo Simulation
- **•** Single-level Model: Hyperparameters
- Generalized Linear Models
- Random-effects models
	- **·** Introduction
	- Logistic Regression Overdispersion
	- Hyperpriors in [Random-Effects Models Shrinkage](#page-2-0)
	- **•** Repeated Measurements Models
- Missing Data Analysis
	- **a** Introduction
	- **•** Bivariate Normal with Partial Missing
	- [Nonignorable Missing \(Selection](#page-68-0) Model)
- Survival Analysis (Optional)
	- **•** [Piecewise Exponential Model with Frailty](#page-68-0)

[Introduction to Bayesian statistics](#page-86-0) **Background and concepts in Bayesian methods** 

#### Sta[tistics and Bayesian Statistic](#page-91-0)s

- **A** W[hat is Statistics:](#page-111-0)
	- $\triangleright$  [the science of learning from da](#page-118-0)ta, which includes the aspects of [collecting, analy](#page-118-0)zing, interpreting, and communicating uncertainty.
- W[hat is Bayesian Statistics:](#page-126-0)
	- $\blacktriangleright$  [a subset of statistics in which](#page-129-0) *all uncertainties* are summarized through [probability distributions](#page-135-0).

<span id="page-2-0"></span>4 / 295

## The Bayesian Method

Given data <sup>x</sup>, Bayesian inference is carried out in the following way:

- **•** You select a model (likelihood function)  $f(\mathbf{x}|\theta)$  to describe the distribution of **x** given  $\theta$ .
- 2 You choose a prior distribution  $\pi(\theta)$  for  $\theta$ .
- **3** You update you[r beliefs about](#page-3-0)  $\theta$  by combining in[formation from](#page-3-0)  $\pi(\theta)$ and  $f(\mathbf{x}|\theta)$  and obtain the posterior distribution  $\pi(\theta|\mathbf{x})$ .

The paradigm can be thought as a transformation from the **before** to the after:  $\pi(\theta) \longrightarrow \pi(\theta|\mathbf{x})$ 

$$
\pi(\theta) \longrightarrow \pi(\theta|\mathbf{x})
$$

<span id="page-3-0"></span>6 / 295

Introduction to Bayesian statistics **Background and concepts in Bayesian methods** 

#### Bayes' Theorem

The updating of beliefs is carried out by using Bayes' theorem:

$$
\pi(\theta|\mathbf{x}) = \frac{\pi(\theta, \mathbf{x})}{\pi(\mathbf{x})} = \frac{f(\mathbf{x}|\theta)\pi(\theta)}{\pi(\mathbf{x})} = \frac{f(\mathbf{x}|\theta)\pi(\theta)}{\int f(\mathbf{x}|\theta)\pi(\theta)d\theta}
$$

The marginal distribution  $\pi(x)$  is an integral that is often ignored (as long as it is finite). Hence  $\pi(\theta|\mathbf{x})$  is often written as:

$$
\pi(\theta|\mathbf{x}) \propto f(\mathbf{x}|\theta)\pi(\theta) = \mathcal{L}(\theta)\pi(\theta)
$$

All inferences are based on the posterior distribution.

# Two Different Paradigms<sup>1</sup>

#### Bayesian

- Probability describes degree of belief, not limiting frequency. It is subjective.
- **Parameters cannot be determined exactly. They are random variables,** and you can make probability statements about them.
- Inferences about  $\theta$  are based on the probability distribution for the parameter.

#### Frequentist/Classical

- Probabilities are objective properties of the real world. Probability refers to limiting relative frequencies.
- **•** Parameters  $\theta$  are fixed, unknown constants.
- Statistical procedures should be designed to have well-defined long-run frequency properties, such as the confidence interval.

<sup>1</sup>Wasserman 2004

Introduction to Bayesian statistics Background and concepts in Bayesian methods

### Bayesian Thinking in Real Life

You suspect you might have a fever and decide to take your temperature.

- <sup>4</sup> A possible prior density on your temperature  $θ$ : likely normal (centered at 98.6) but possibly sick (centered at 101).
- <sup>2</sup> Suppose the thermometer says 101 degrees:  $f(x|\theta) \sim N(\theta, \sigma^2)$ where  $\sigma$  could be a very small number.
- **3** You get the posterior distribution. Yes, you are sick.

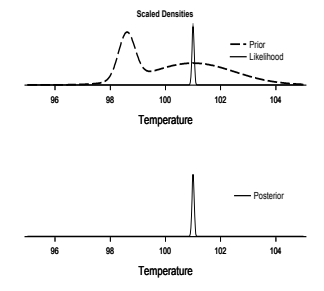

8 / 295

#### **Estimations**

All inference about  $\theta$  is based on  $\pi(\theta|\mathbf{x})$ .

- Point: mean, mode, median, any point from  $\pi(\theta|\mathbf{x})$ . For example, the posterior mean of  $\theta$  is  $E(\theta|\mathbf{x}) = \int_{\Theta} \theta \cdot \pi(\theta|\mathbf{x}) d\theta$ The posterior mode of  $\theta$  is the value of  $\theta$  that maximizes  $\pi(\theta|\mathbf{x})$ .
- $\bullet$  Interval: credible sets are any set A such that  $P(\theta \in A|\mathbf{x}) = \int_A \pi(\theta|\mathbf{x}) d\theta$ 
	- ► Equal tail: 100( $\alpha$ /[2\)th and 100\(1](#page-5-0)  $\alpha$ /2)th per[centiles.](#page-5-0)
	- $\blacktriangleright$  Highest posterior density (HPD):
		- **1 Posterior probability is 100(1**  $\alpha$ **)%**
		- **2** For  $\theta_1 \in A$  and  $\theta_2 \notin A$ ,  $\pi(\theta_1|\mathbf{x}) \geq \pi(\theta_2|\mathbf{x})$ . The smallest region can be disjoint.

Interpretation: "There is a 95% chance that the parameter is in this interval." The parameter is random, not fixed.

Introduction to Bayesian statistics Prior distributions

# Prior Distributions

The prior distribution represents your belief before seeing the data.

- Bayesian probability measures the degree of belief that you have in a random event. By this definition, probability is highly subjective. It follows that all priors are *subiective* priors.
- Not everyone agrees with the preceding. Some people would like to obtain results that are objectively valid, such as, "Let the data speak for itself.". This approach advocates noninformative (flat/improper/Jeffreys) priors.
- Subjective approach advocates informative priors, which can be extraordinarily useful, if used correctly.
- <span id="page-5-0"></span>Generally speaking, as the amount of data grows (in a model with fixed number of parameters), the likelihood overwhelms the impact of the prior.

### Noninformative Priors

- A prior is *noninformative* if it is *flat* relative to the likelihood function. Thus, a prior  $\pi(\theta)$  is noninformative if it has minimal impact on the posterior of  $\theta$ .
- Many people like noninformative priors because they appear to be more objective. However, it is unrealistic to think that noninformative priors represent [total ignorance about the para](#page-6-0)m[eter of interest. S](#page-6-0)ee Kass and Wasserman (1996): JASA: 91:1343-1370.
- A frequent noninformative prior is  $\pi(\theta) \propto 1$ , which assigns equal likelihood to all possible values of the parameter.
	- $\blacktriangleright$  However, flat prior is not invariant: flat on odds ratio is not the same as flat on log of odds ratio.

#### Introduction to Bayesian statistics Prior distributions

# A Binomial Example

• Suppose that you observe 14 heads in 17 tosses. The likelihood is:

$$
\mathcal{L}(p) \propto p^x (1-p)^{n-x}
$$

- with  $x = 14$  and  $n = 17$ .
- $\bullet$  A flat prior on  $p$  is:

$$
\pi(\rho)=1
$$

• The posterior distribution is:

$$
\pi(p|x) \propto p^{14}(1-p)^3
$$

which is a beta(15, 4).

<span id="page-6-0"></span>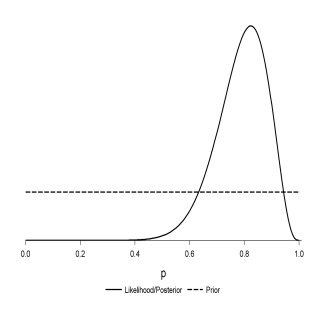

# Flat Prior (Observation I)

If  $\pi(\theta|\mathbf{x}) \propto \mathcal{L}(\theta)$  with  $\pi(\theta) \propto 1$ , then why not use the flat prior all the time?

Using a flat prior does not always guarantee a proper (integrable) posterior distribution; that is,  $\int \pi(\theta|\mathbf{x})d\theta < \infty$ .

The reason is that the likelihood function is only proper w.r.t. the random variable **X**. But a posterior has to be integrable w.r.t.  $\theta$ , a condition not required by the likelihoodfunction.

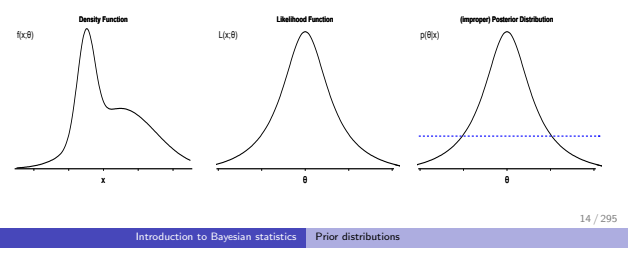

# Flat Prior (Observation I)

If  $\pi(\theta|\mathbf{x}) \propto \mathcal{L}(\theta)$  with  $\pi(\theta) \propto 1$ , then why not use the flat prior all the time?

Using a flat prior does not always guarantee a proper (integrable) posterior distribution; that is,  $\int \pi(\theta|\mathbf{x})d\theta < \infty$ .

The reason is that the likelihood function is only proper w.r.t. the random variable **X**. But a posterior has to be integrable w.r.t.  $\theta$ , a condition not required by the likelihood function.

<span id="page-7-0"></span>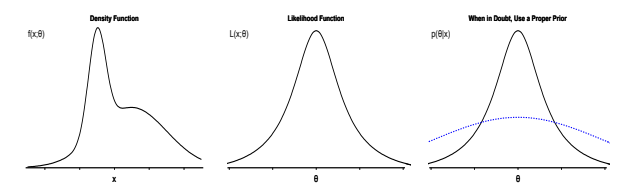

# Flat Prior (Observation II)

In cases where the likelihood function and the posterior distribution are identical, do we get the same answer?

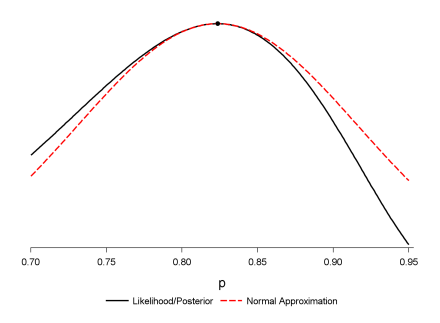

Classical inference typically uses asymptotic results; Bayesian inference is  $h^2$ based on exploring the entire distribution. Prior distributions

# You Always Have to Defend Something!

In a sense, everyone (Bayesian and non-Bayesian) is a slave to the likelihood function, which serves as a foundation to both paradigms. Given that,

- in Bayesian paradigm, you need to justify the selection of your prior
- in classical paradigm, you need to justify asymptotics: there exists an infinitely amount of unobserved data that are just like the ones that you have seen.

# Flat Prior (Observation III)

Is flat prior noninformative? Suppose that, in the binomial example, you choose to model on  $\gamma = \text{logit}(p)$  instead of p:

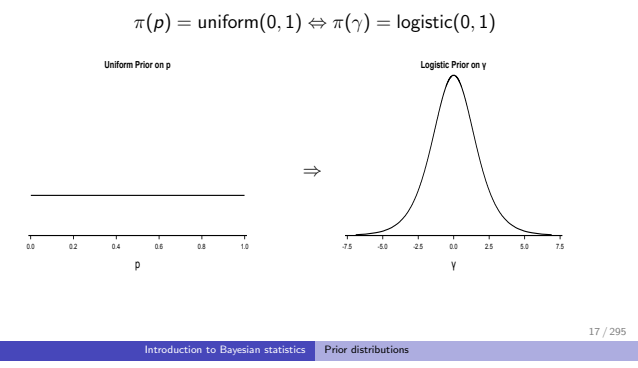

You start with

$$
\rho = \frac{\exp(\gamma)}{1 + \exp(\gamma)} = \frac{1}{1 + \exp(-\gamma)}
$$

$$
\frac{\partial \rho}{\partial \gamma} = -\frac{\exp(-\gamma)}{(1 + \exp(-\gamma))^2}
$$

Do the transformation of variables, with the Jacobian:

$$
\pi(\rho) = 1 \cdot I_{\{0 \le \rho \le 1\}} \n\Rightarrow \pi(\gamma) = \left| \frac{\partial \rho}{\partial \gamma} \right| \cdot I_{\{0 \le \frac{1}{1 + \exp(-\gamma)} \le 1\}} = \frac{\exp(-\gamma)}{(1 + \exp(-\gamma))^2} \cdot I_{\{-\infty \le \gamma \le \infty\}}
$$

The pdf for the logistic distribution with location  $a$  and scale  $b$  is

$$
\exp\left(-\frac{\gamma-a}{b}\right) / b\left(1 + \exp\left(-\frac{\gamma-a}{b}\right)\right)^2
$$

and  $\pi(\gamma) = \text{logistic}(0, 1)$ .

# Flat Prior (Observation III)

If you choose to be noninformative on the  $\gamma$  dimension, you end up with a very different prior on the original  $p$  scale:

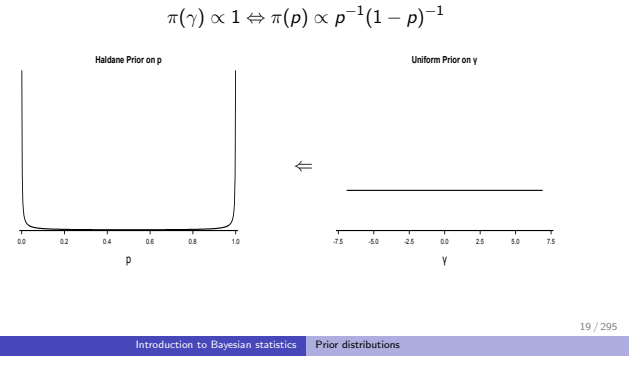

### Flat Prior

- A flat prior implies a unit, a measurement scale, on which you assign equal likelihood
	- $\triangleright \pi(\theta) \propto 1$ :  $\theta$  is as likely to be between (0, 1) as between (1000, 1001)
	- $\blacktriangleright$  π(log( $\theta$ ))  $\propto$  1 (equivalently,  $\pi(\theta) \propto 1/\theta$ ):  $\theta$  is as likely to be between (1, 10) as between (10, 100)
- One obvious difficulty in justifying a flat (uniform) prior is to explain the choice of unit which the prior is being noninformative on.
- Can we have a prior that is somewhat noninformative but at the same time is invariant to transformations?
	- **I** Jeffreys' Prior

#### Jeffreys' Prior

Jeffreys' prior is defined as

$$
\pi(\theta) \propto |\textbf{I}(\theta)|^{1/2}
$$

where  $|\cdot|$  denotes the determinant and  $\mathbf{I}(\theta)$  is the expected Fisher information matrix based on the likelihood function  $p(x|\theta)$ :

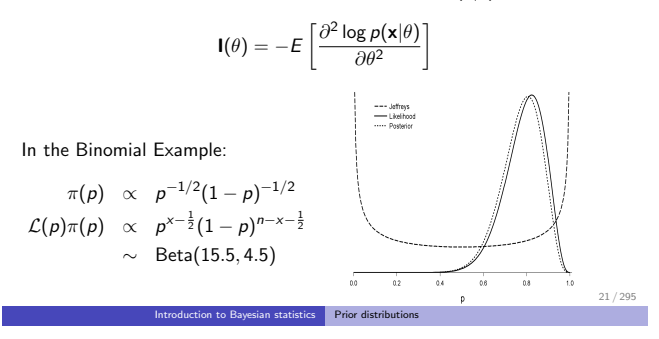

#### Some Thoughts

#### Jeffreys' prior is

- locally uniform—a prior that does not change much over the region in which the likelihood is significant and does not assume large values outside that range. Hence it is somewhat noninformative.
- invariant with respect to one-to-one transformations.

#### The prior also

- can be improper for many models
- **a** can be difficult to construct
- violates the likelihood principle

### The Likelihood Principle

The likelihood principle states that, if two likelihood functions are proportional to each other,

```
L_1(\theta|\mathbf{x}) \propto L_2(\theta|\mathbf{x})
```
and one observes the same data x[, all inferences \(a](#page-12-0)bout  $\theta$ [\) should be t](#page-12-0)he same.

Jeffreys' prior is in violation of this principle.

<span id="page-12-0"></span>23 / 295

# Negative Binomial Model

Instead of using a Binomial distribution, you can model the number of heads ( $x = 14$ ) using a negative binomial distribution:

Introduction to Bayesian statistics Prior distributions

$$
\mathcal{L}(q) = {r + x - 1 \choose x} q^r (1 - q)^x
$$

- $\bullet$  x is the number of failures until  $r = 3$  successes are observed
- $\bullet$  q is the probability of success (getting a tail), and  $1 q$  is the probability of failure (getting a head)
- let  $p = 1 q$  and the likelihood function is rewritten as

$$
\mathcal{L}(p) \propto (1-p)^r p^x
$$

This is the same kernel as the binomial likelihood function.

## Jeffreys' Prior

Same math leads to:

$$
\frac{\partial^2 \ell p}{\partial p^2} = -\frac{x}{p^2} - \frac{r}{(1-p)^2}
$$

Under a negative binomial model,  $E(X) = \frac{r \cdot p}{1-p}$ , and we have the following expected Fisher information:

$$
I(p) = \frac{-r}{p(1-p)^2}
$$

The Jeffreys' prior becomes

$$
\pi(p) \propto p^{-1/2} (1-p)^{-1}
$$
  
 
$$
\sim \text{Beta}\left(\frac{1}{2}, 0\right)
$$

A different prior, a different posterior, different inference on <sup>p</sup>.

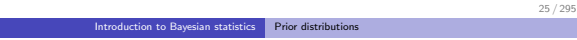

The Cause

The cause to the problem is the expectation  $(E(X))$ , which depends on how the experiment is designed. In other words, taking the expectation means that we are making an assumption on how all future unobserved  $x$ behave.

Why do Bayesians consider this to be a problem?

<span id="page-13-0"></span>• inference is based on yet-to-be-observed data and one might ended up being overly confident with the estimates.

# Conjugate Prior

Conjugate prior is a family of prior distributions in which the prior and the posterior distributions are of the same family of distributions.

The Beta distribution is a conjugate prior to the binomial model:

$$
\mathcal{L}(p) \propto p^x (1-p)^{n-x}
$$
  

$$
\pi(p|\alpha, \beta) \propto p^{\alpha-1} (1-p)^{\beta-1}
$$

The posterior distribution is also a Beta:

$$
\pi(p|\alpha, \beta, x, n) \propto p^{x+\alpha-1}(1-p)^{n-x+\beta-1}
$$
  
= Beta(x + \alpha, n - x + \beta)

<span id="page-14-0"></span>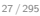

Introduction to Bayesian statistics Prior distributions

# Conjugate Prior

$$
\pi(\rho|\alpha,\beta,x,n) = \text{Beta}(x+\alpha,n-x+\beta)
$$

One nice feature of the conjugate prior is that you can easily understand the amount information that is contained in the prior:

- $\bullet$  the data contains x successes out of *n* trials
- the prior assumes  $\alpha$  successes out of  $\alpha + \beta$  trials: Beta(2, 2) clearly means different from Beta(3, 17)

A related concept is the unit information (UI) prior (Kass and Wasserman (1995) JASA: 90:928-934), which is designed to contain roughly the same amount of information as one datum (variance equal to the inverse Fisher information based on one observation).

# Bayesian Computation

- The key to Bayesian inferences is the posterior distribution
- Accurate estimation of the posterior distribution can be difficult and require a considerate amount of computation
- One of the mos[t prevalent methods used nowa](#page-15-0)da[ys is](#page-15-0) simulation-based:
	- $\triangleright$  repeatedly draw samples from a target distribution and use the collection of samples to empirically approximate the posterior

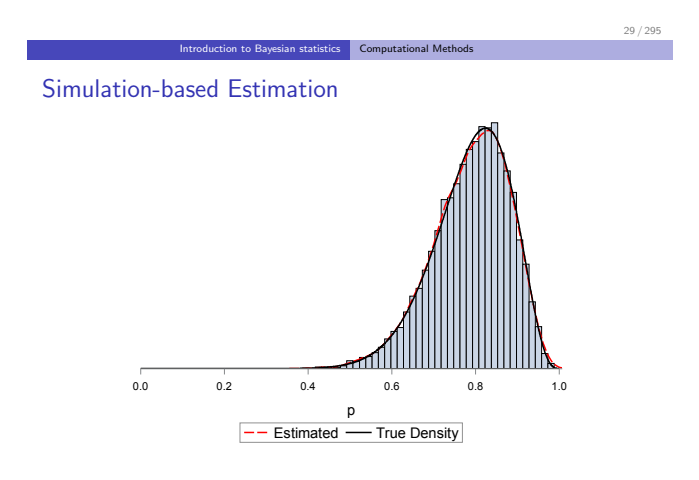

<span id="page-15-0"></span>How to do this for complex models that have many parameters?

# Markov Chain Monte Carlo

- Markov Chain: a stochastic process that generates conditional independent samples according to some target distribution.
- Monte Carlo: a numerical integration technique that finds an expectation:

$$
E(f(\theta)) = \int f(\theta)p(\theta)d\theta \cong \frac{1}{n}\sum_{i=1}^{n}f(\theta_i)
$$

with  $\theta_1, \theta_2, \cdots, \theta_n$  being samples from  $p(\theta)$ .

• MCMC is a method that generates a sequence of dependent samples from the target distribution and computes quantities by using Monte Carlo based on these samples.

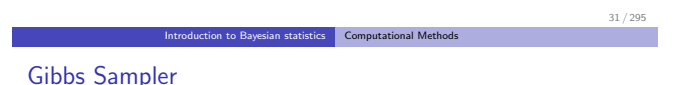

Gibbs sampler is an algorithm that sequentially generates samples from a joint distribution of two or more random variables. The sampler is often used when:

- The joint distribution,  $\pi(\theta|\mathbf{x})$ , is not known explicitly
- <span id="page-16-0"></span>The full conditional distribution of each parameter—for example,  $\pi(\theta_i|\theta_i, i \neq j, \mathbf{x})$ —is known

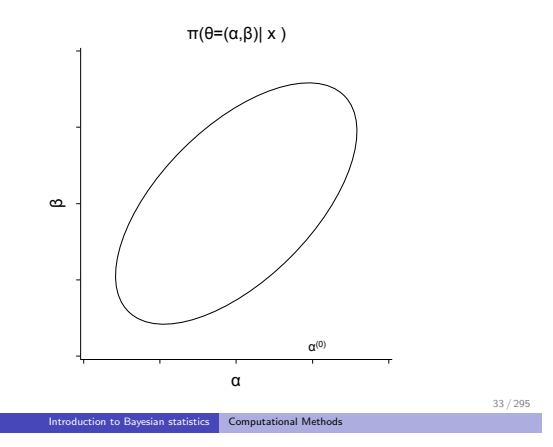

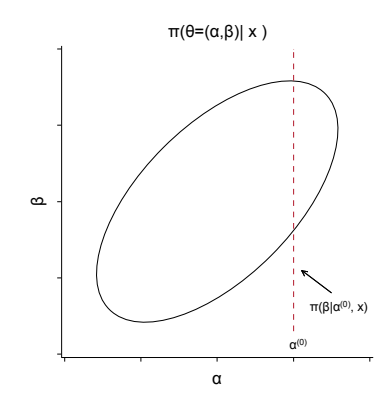

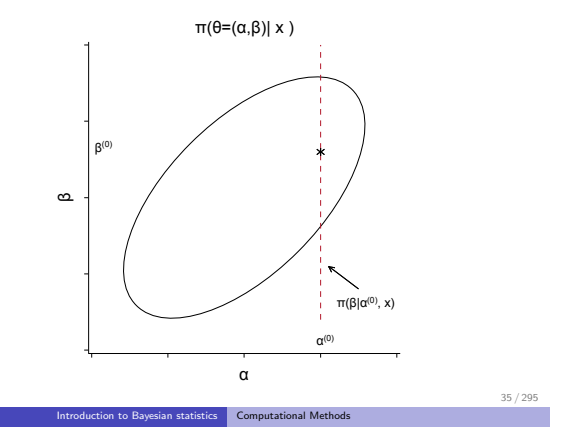

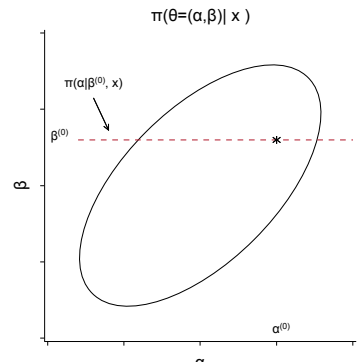

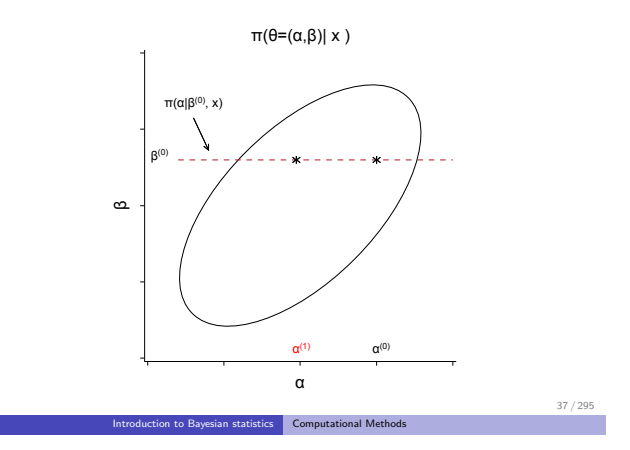

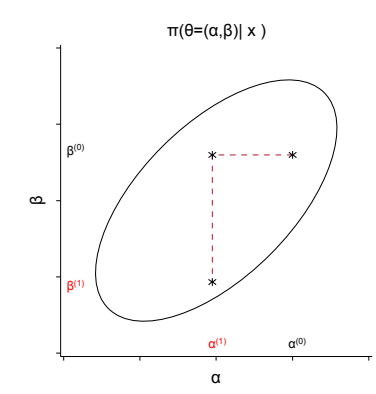

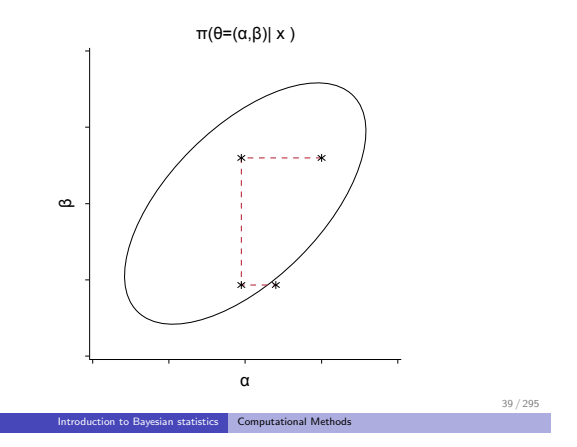

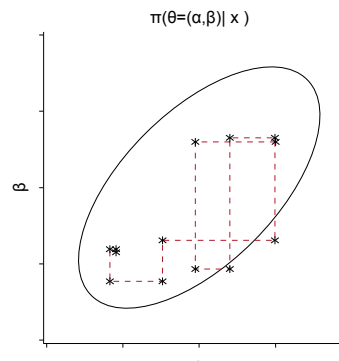

#### Joint and Marginal Distributions

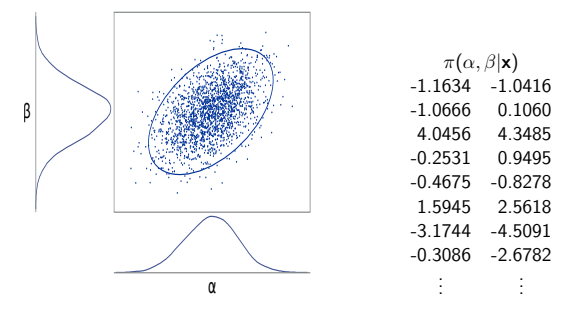

Gibbs enables you draw samples from a joint distribution.

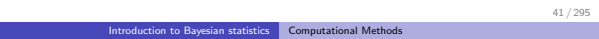

# Joint and Marginal Distributions

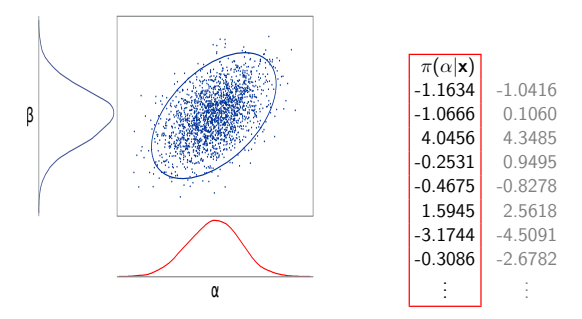

<span id="page-21-0"></span>The by-products are the marginal distributions.

### Joint and Marginal Distributions

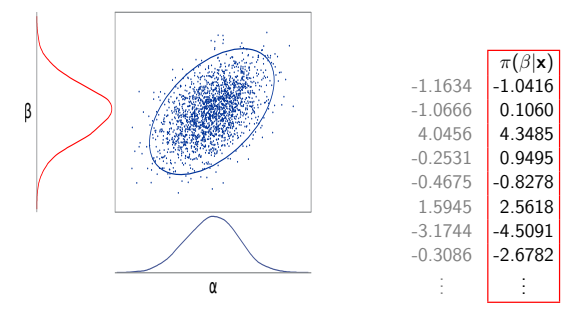

The by-products are the marginal distributions.

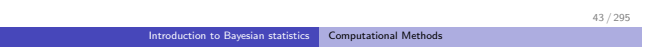

#### Gibbs Sampler

The difficulty in implementing a Gibbs sampler is how to efficiently generate from the conditional distribution,  $\pi(\theta_i|\theta_i, i \neq j, \mathbf{x})$ ?

If each conditional distribution is a well known distribution, then it is easy.

Otherwise, you must use general algorithms to generate samples from a distribution:

- Metropolis Algorithm
- **Adaptive Rejection Algorithm**
- **Slice Sampler**
- <span id="page-22-0"></span>...

General algorithms typically have minimum requirements that are not distribution-specific, such as the ability to evaluate the objective functions.

# The Metropolis Algorithm

- **1** Let  $t = 0$ . Choose a starting point  $\theta^{(t)}$ . This can be an arbitrary point as long as  $\pi(\theta^{(t)}|\mathbf{y}) > 0$ .
- **3** Generate a new sample,  $\theta'$ , from a proposal distribution  $q(\theta'|\theta^{(t)})$ .
- **3** Calculate the following quantity:

$$
\textit{r}=\min\left\{\frac{\pi(\theta'|\textbf{y})}{\pi(\theta^{(t)}|\textbf{y})},1\right\}
$$

- $\bullet$  Sample *u* from the uniform distribution  $U(0, 1)$ .
- **3** Set  $\theta^{(t+1)} = \theta'$  if  $u < r$ ;  $\theta^{(t+1)} = \theta^{(t)}$  otherwise.
- **6** Set  $t = t + 1$ . If  $t < T$ , the number of desired samples, go back to Step 2; otherwise, stop.

Introduction to Bayesian statistics Computational Methods

# The Random-Walk Metropolis Algorithm

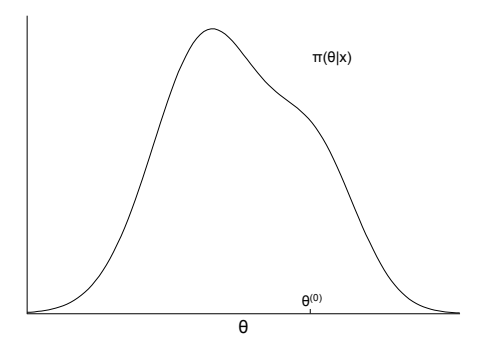

<span id="page-23-0"></span>45 / 295

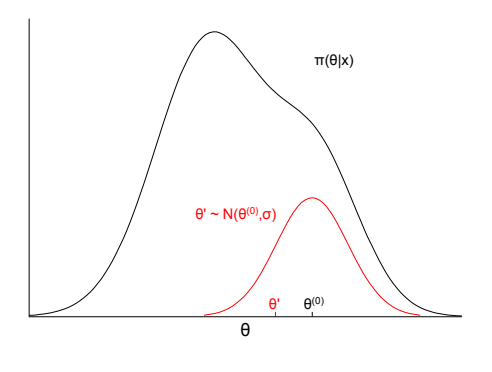

47 / 295

Introduction to Bayesian statistics Computational Methods

# The Random-Walk Metropolis Algorithm

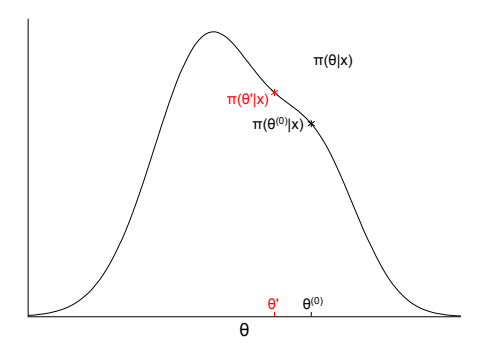

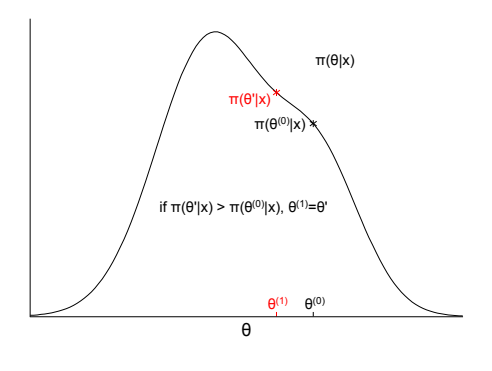

49 / 295

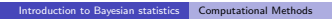

# The Random-Walk Metropolis Algorithm

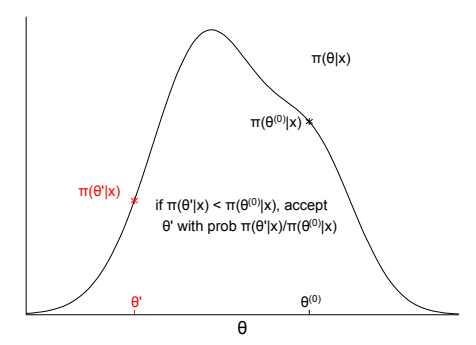

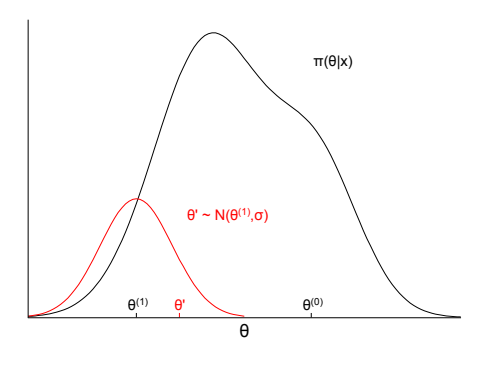

51 / 295

Introduction to Bayesian statistics Computational Methods

# The Random-Walk Metropolis Algorithm

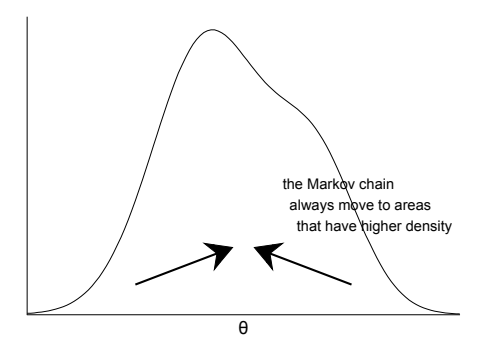

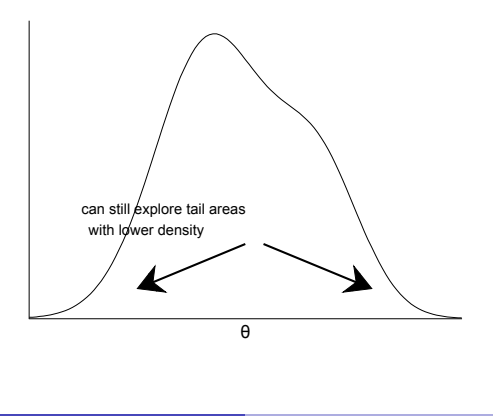

53 / 295

Introduction to Bayesian statistics Computational Methods

# Scale and Mixing in the Metropolis

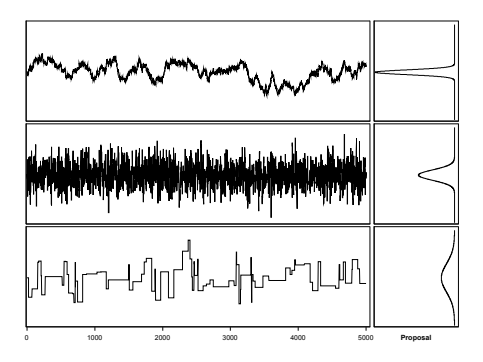

### Markov Chain Convergence

An unconverged Markov chain does not explore the parameter space efficiently and the samples cannot approximate the target distribution well. Inference should not be based upon unconverged Markov chain, or very misleading results could be obtained.

It is important to remember:

- Convergence shouldbecheckedforALLparameters,andnotjust those of interest.
- There are no definitive tests of convergence. Diagnostics are often not sufficient for convergence.

## Convergence Terminology

**Convergence:** initial drift in the samples towards a stationary (target) distribution

Introduction to Bayesian statistics Practical Issues in MCMC

- **Burn-in:** samples at start of the chain that are discarded to minimize their impact on the posterior inference
- Slow mixing: tendency for high autocorrelation in the samples. A slow-mixing chain does not traverse the parameter space efficiently.
- **Thinning:** the practice of collecting every kth iteration to reduce autocorrelation. Thinning a Markov chain can be wasteful because you are throwing away a  $\frac{k-1}{k}$  fraction of all the posterior samples generated.
- <span id="page-28-0"></span>**• Trace plot**: plot of sampled values of a parameter versus iteration number.

### Various Trace Plots

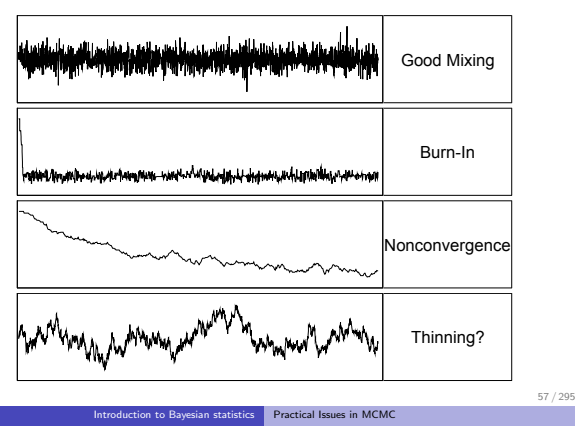

# To Thin Or Not To Thin?

The argument for thinning is based on reducing autocorrelations, getting from

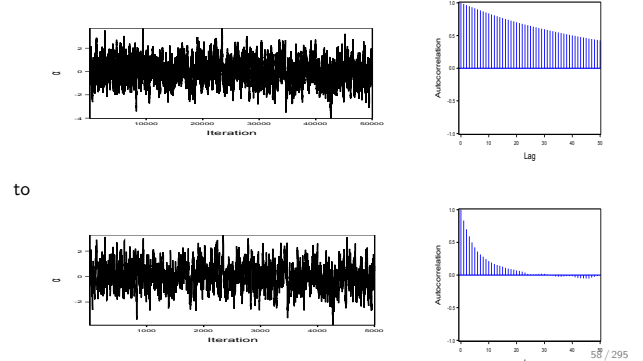

lag and the second part of the second second second part of the second second second second second second second second second second second second second second second second second second second second second second seco

# To Thin Or Not To Thin?

But at the same time, you are getting from

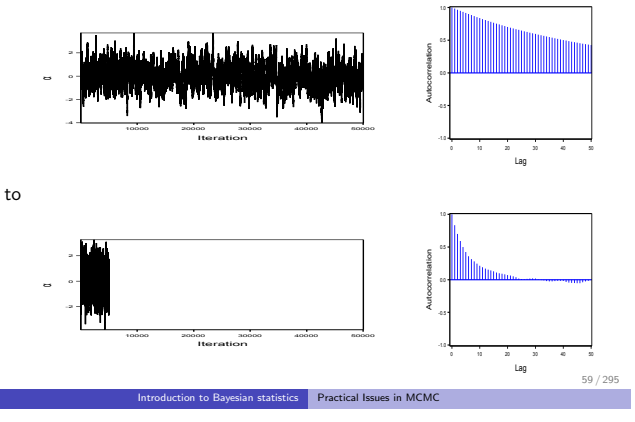

# To Thin Or Not To Thin?

Thinning reduces autocorrelations and allows one to obtain seemingly independent samples. But at the same time, you throw away an appalling number of samples that can otherwise be used.

Autocorrelations do not lead to biased Monte Carlo estimates. It is simply an indicator of poor sampling efficiency.

On the other hand, sub-sampling loses information and actually increases the variance of sample mean estimators  $(Var(\bar{\theta}))$ , not posterior variance). See MacEachern and Berliner (1994, American Statistician, 48:188).

<span id="page-30-0"></span>Advice: unless storage becomes a problem, you are better off keeping all the samples for estimation.

# Some Popular Convergence Diagnostics Tests

- Gelman-Rubin: tests whether multiple chains would convergent to the same target distribution.
- Geweke: tests whether the mean estimates have converged by comparing means from the early and latter part of the Markov chain.
- Heidelberger-Welch stationarity test: tests whether the Markov chain is a covariance [\(weakly\) stationary process.](#page-31-0)
- Heidelberger-Welch halfwidth test: reports whether the sample size is adequate to meet the required accuracy for the mean estimate.
- Raftery-Lewis: evaluates the accuracy of the estimated (desired) percentiles by reporting the number of samples needed to reach the desired accuracy of the percentiles.

Introduction to Bayesian statistics Practical Issues in MCMC

# More on Convergence Diagnosis

There are no definitive tests of convergence.

- With experience, visual inspection of trace plots is often the most useful approach.
- Geweke and Heidelberger-Welch sometimes reject even when the trace plots look good.
- Oversensitivity to minor departures from stationarity does not impact inferences.
- Different convergence diagnostics are designed to protect you against different potential pitfalls.
- <span id="page-31-0"></span>ESS is frequently a good numerical indicator on the status of mixing.

# Effective Sample Size (ESS)

ESS (Kass et al. 1998, American Statistician, 52:93) provides a measure on how well a Markov chain is mixing.

$$
ESS = \frac{n}{1 + 2\sum_{k=1}^{(n-1)} \rho_k(\theta)}
$$

where *n* is the total [sample size and](#page-32-0)  $\rho_k(\theta)$  is the auto[correlation of lag](#page-32-0) k for  $\theta$ .

 $\bullet$  The closer ESS is to *n*, the better mixing is in the Markov chain.

Introduction to Bayesian statistics Practical Issues in MCMC

ESS of size around 1,000 is mostly sufficient in estimating the posterior density. You want increase the number for tail percentiles.

<span id="page-32-0"></span>63 / 295

# Effective Sample Size (ESS)

I personally prefer to use ESS as a way to judge convergence:

- small numbers of ESSs often indicate "something isn't quite right."
- large numbers of ESSs are typically good news
- moves away from the conundrum of dealing with and interpreting hypothesis testing results
- You can summarizes the convergence of multiple parameters by looking at the distribution of all the ESSs, or even the minimum ESS (worst case).

#### Various Trace Plots and ESSs

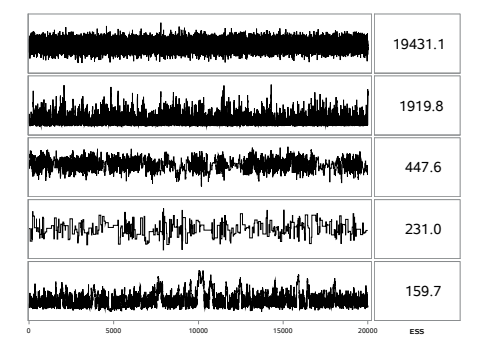

<span id="page-33-0"></span>Introduction to Bayesian statistics Practical Issues in MCMC

#### Various Trace Plots and ESSs

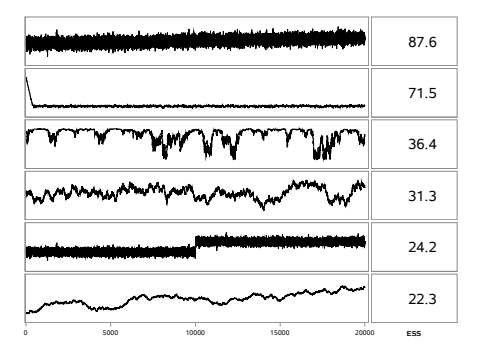

#### More on ESS

- ESS is not significance test-based, and you can think of it as more of a numerical criterion, similar to convergence criteria used in optimizations.
- You can still get good ESSs in "unconverged" chains, such as a chain that is stuck in a local mode in a multi-mode problem.
	- $\blacktriangleright$ These are f[airly rare \(and often there are plen](#page-34-0)ty [of other signs to](#page-34-0) indicate such complex problems).
- Bad ESSs serves as a good indicator when things go bad
	- $\triangleright$  problems can sometimes be easily corrected (burn-in, longer chain, etc).
	- $\triangleright$  false rejections (bad ESSs from convergened chains) are less common, but do exist (in binary and discrete parameters).

Introduction to Bayesian statistics Practical Issues in MCMC

#### Bernoulli Markov Chains, all with Marginal Prob of 0.2

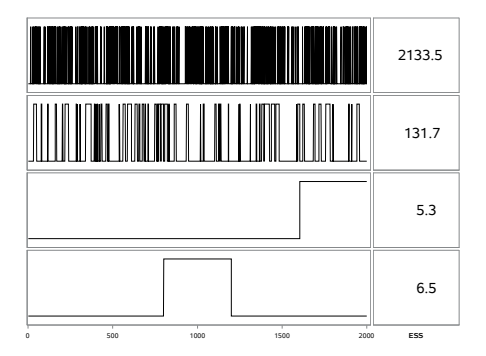

<span id="page-34-0"></span>67 / 295

#### Outline of Part II

- Overview of Bayesian capabilities in the GENMOD, PHREG, LIFEREG, and FMM procedures
- Overview of the BAYES statement and syntax for requesting Bayesian analysis
- **•** [Examples](#page-35-0)
	- $\triangleright$  GENMOD: linear regression
	- GENMOD: Poisson regression

The GENMOD, PHREG, LIFEREG, and FMM Procedures | Overview

- $\blacktriangleright$  PHREG: Cox model
- **PHREG:** piecewise exponential model (optional)

<span id="page-35-0"></span>69 / 295

# The GENMOD, PHREG, LIFEREG, and FMM Procedures

These four procedures provide:

- **a** The RAYES statement
- A set of frequently used prior distributions (noninformative, Jeffreys'), posterior summary statistics, and convergence diagnostics
- Various sampling algorithms: conjugate, direct, adaptive rejection (Gilks and Wild 1992; Gilks, Best, and Tan 1995), Metropolis, Gamerman algorithm, etc.

Bayesian capabilities include:

- GENMOD: Generalized Linear Models
- LIFEREG: Parametric Lifetime Models
- PHREG: Cox Regression (Frailty) and Piecewise Exponential Models
- **o** FMM: Finite Mixture Models
# Prior Distributions in SAS Procedures

• Uniform (or flat )prior is defined as:

 $\pi(\theta) \propto 1$ 

This prior is not integrable, but it does not lead to improper posterior in any of the procedures.

• Improper prior is defined as:

$$
\pi(\theta) \propto \frac{1}{\theta}
$$

This prior is often used as a noninformative prior on the scale parameter, and it is uniform on the log-scale.

- Proper prior distributions include gamma, inverse-gamma, AR(1)-gamma, normal, multivariate normal densities.
- **•** *Jeffreys'* prior is provided in PROC GENMOD.

The GENMOD, PHREG, LIFEREG, and FMM Procedures The BAYES statement

# Syntax for the BAYES Statement

The BAYES statement is used to request all Bayesian analysis in these procedures.

### $\mathsf{BAYES} <$  options  $>$  ;

The following options appear in all BAYES statements:

<span id="page-36-0"></span>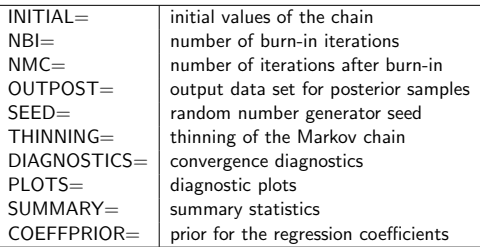

## Regression Example

Consider the model

$$
Y = \beta_0 + \beta_1 Log X 1 + \epsilon
$$

where Y is the survival time,  $LogX_1$  is log(blood-clotting score), and  $\epsilon$  is a  $N(0, \sigma^2)$  error term.

[The default priors that PROC GENMOD uses are:](#page-37-0)

$$
\pi(\beta_0) \propto 1 \quad \pi(\beta_1) \propto 1
$$
  
 
$$
\pi(\sigma^2) \sim \text{gamma(shape} = 2.001, \text{iscale} = 0.0001)
$$

<span id="page-37-0"></span>73 / 295

#### The GENMOD, PHREG, LIFEREG, and FMM Procedures GENMOD: linear regression

## Regression Example

A subset of the data and statements fit Bayeisna regression:

```
data surg;
   input logy logx1 @@;
  datalines;
   199.986 1.90211 100.995 1.62924 203.986 2.00148
             1.87180 508.979
   ;
proc genmod data=surg;
   model y = logx1 / dist=normal link=identity;
   bayes seed=4 outpost=post diagnostics=all summary=all;
run;
        SEED specifies a random seed
   OUTPOST saves posterior samples
DIAGNOSTICS requests all convergence diagnostics
  SUMMARY requests calculation for all posterior summary statistics
```
# Convergence Diagnostics for  $\beta_1$

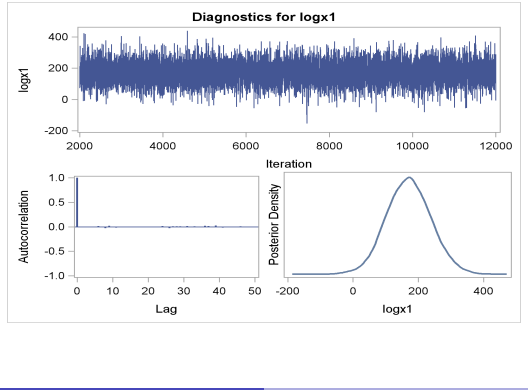

The GENMOD, PHREG, LIFEREG, and FMM Procedures GENMOD: linear regression

## **Mixing**

The following are the autocorrelation and effective sample sizes. The mixing appears to be very good, which agrees with the trace plots.

#### *Bayesian Analysis*

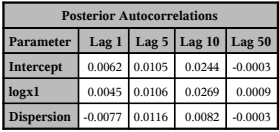

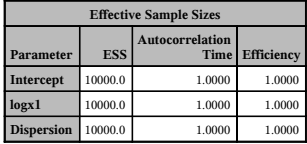

75 / 295

# Additional Convergence Diagnostics

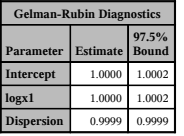

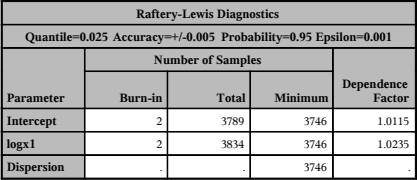

The GENMOD, PHREG, LIFEREG, and FMM Procedures GENMOD: linear regression

<span id="page-39-0"></span>77 / 295

#### *Bayesian Analysis*

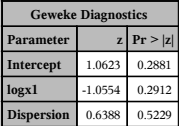

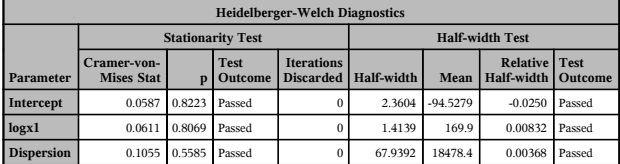

## Summarize Convergence Diagnostics

- **Autocorrelation**: shows low dependency among Markov chain samples
- **ESS:** values close to the sample size indicate good mixing
- Gelman-Rubin: values close to 1 suggest convergence from different starting values
- **Geweke**[: indicates mean estimates are stabiliz](#page-40-0)ed
- Raftery-Lewis: shows sufficient samples to estimate 0.025 percentile within  $+/-$  0.005 accuracy
- **Heidelberger-Welch**: suggests the chain has reached stationarity and there are enough samples to estimate the mean accurately

The GENMOD, PHREG, LIFEREG, and FMM Procedures GENMOD: linear regression

## Posterior Summary and Interval Estimates

#### *Bayesian Analysis*

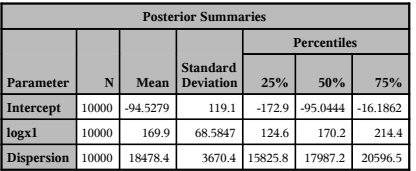

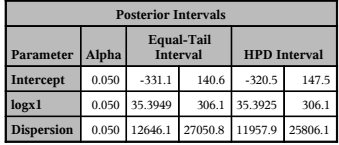

<span id="page-40-0"></span>79 / 295

## Posterior Inference

Posterior correlation:

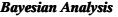

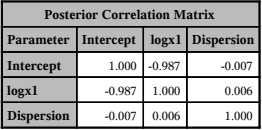

<span id="page-41-0"></span>81 / 295

The GENMOD, PHREG, LIFEREG, and FMM Procedures GENMOD: linear regression

## Fit Statistics

PROC GENMOD also calculates the Deviance Information Criterion (DIC)

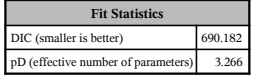

## Posterior Probabilities

Suppose that you are interested in knowing whether  $LogX1$  has a positive effect on survival time. Quantifying that measurement, you can calculate the probability  $\beta_1 > 0$ , which can be estimated directly from the posterior samples:

$$
Pr(\beta_1 > 0 | Y, LogX1) = \frac{1}{N} \sum_{t=1}^{N} I(\beta_1^t > 0)
$$

where  $I(\beta_1^t > 0) = 1$  if  $\beta_1^t > 0$  and 0 otherwise.  $N = 10,000$  is the sample size in this example.

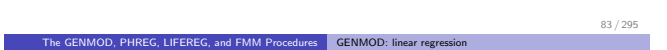

## Posterior Probabilities

The following SAS statements calculate the posterior probability:

```
data Prob;
   set Post;
   Indicator = (logX1 > 0);
   label Indicator= 'log(Blood Clotting Score) > 0';
run;
ods select summary;
proc means data = Prob(keep=Indicator) n mean;
run;
```
<span id="page-42-0"></span>The probability is roughly 0.9926, which strongly suggests that the slope coefficient is greater than 0.

## **Outline**

### <sup>2</sup> The GENMOD, PHREG, LIFEREG, and FMM Procedures Overview of Bayesian capabilities in the GENMOD, PHREG, LIFEREG, and FMM procedures • Prior distributions **o** [The BAYES statement](#page-43-0) **• GENMOD: linear regression** GENMOD: binomial model **• PHREG: Cox model** PHREG: piecewise exponential model (optional)

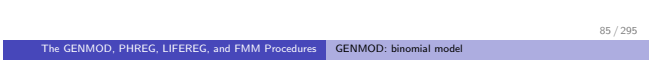

# [Binomial model](#page-35-0)

Co[nsider a study of the analgesic effects of tre](#page-37-0)atments on elderly patients with neuralgia.

- **[Two test treatements and a placebo are](#page-43-0) compared.**
- [The response variable is wheth](#page-52-0)er the patient reported pain or not.
- <span id="page-43-0"></span>[Covariates include the age and gender of 60 patients and the duration](#page-60-0) of complaint before the treatment began.

## The Data

A subset of the data:

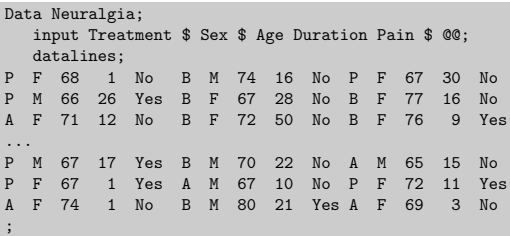

Treatment: A, B, P

Sex: F, M

Pain: Yes, No

The GENMOD, PHREG, LIFEREG, and FMM Procedures GENMOD: binomial model

## The Model

A logistic regression is considered for this data set:

$$
\begin{array}{rcl}\mathsf{pain}_i & \sim & \mathsf{binary}(p_i) \\ & p_i & = & \mathsf{logit}(\beta_0 + \beta_1 \cdot \mathsf{Sex}_{\mathsf{F},i} + \beta_2 \cdot \mathsf{Treatment}_{\mathsf{A},i} \\ & & + \beta_3 \cdot \mathsf{Treatment}_{\mathsf{B},i} + \beta_4 \cdot \mathsf{Sex}_{\mathsf{F},i} \cdot \mathsf{Treatment}_{\mathsf{A},i} \\ & & + \beta_5 \cdot \mathsf{Sex}_{\mathsf{F},i} \cdot \mathsf{Treatment}_{\mathsf{B},i} + \beta_6 \cdot \mathsf{Age} + \beta_7 \cdot \mathsf{Duration})\end{array}
$$

where  $\operatorname{Sex}_F$ ,  $\operatorname{Treatment}_A$ , and  $\operatorname{Treatment}_B$  are dummy variables for the categorical predictors.

You might want to consider a normal prior with large variance as a noninformative prior distribution on all the regression coefficients:

$$
\pi(\beta_0,\cdots,\beta_7)\sim \mathsf{normal}(0,\mathsf{var}=1\mathsf{e}6)
$$

<span id="page-44-0"></span>87 / 295

## Logistic Regression

The following statements fit a Bayesian logistic regression model in PROC GENMOD:

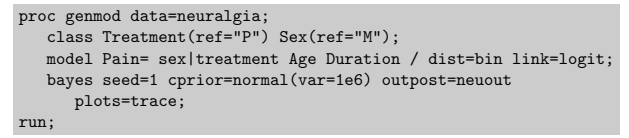

- PROC GENMOD models the probability of no pain (Pain  $=$  No)
- **•** The default sampling algorithm is the Gamerman algorithm (Gamerman, D. 1997, Statistics and Computing, 7:57). PROC GENMOD offers a couple of alternative sampling algorithms, such as adaptive rejection and independence Metropolis.

```
The GENMOD, PHREG, LIFEREG, and FMM Procedures GENMOD: binomial model
```
## Logistic Regression

Trace plots of some of the parameters.

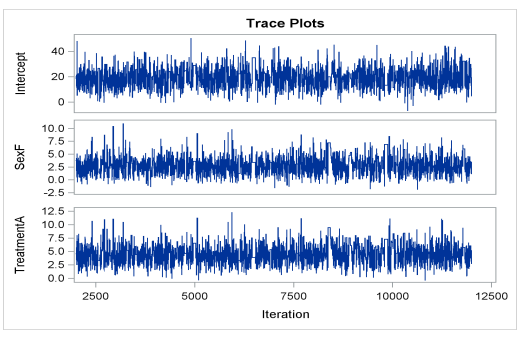

<span id="page-45-0"></span>89 / 295

## Logistic Regression

Posterior summary statistics:

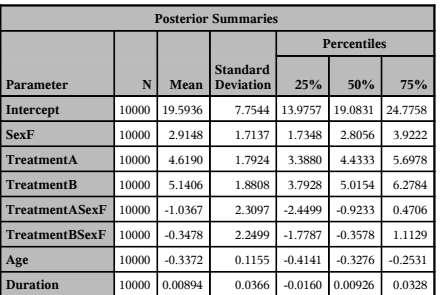

#### *Bayesian Analysis*

<span id="page-46-0"></span>91 / 295

The GENMOD, PHREG, LIFEREG, and FMM Procedures GENMOD: binomial model

## Logistic Regression

Posterior interval statistics:

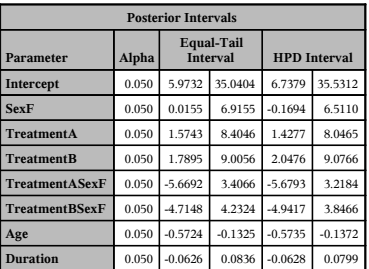

In the logistic model, the log odds function,  $logit(X)$ , is given by:

$$
\mathsf{logit}(X) \equiv \mathsf{log}\bigg(\frac{\mathsf{Pr}(Y=1 \mid X)}{\mathsf{Pr}(Y=0 \mid X)}\bigg) = \beta_0 + X\beta_1
$$

Suppose that you are interested in calculating the ratio of the odds for the female patients (Sex<sub>F</sub> = 1) to the male patients (Sex<sub>F</sub> = 0). The log of the odds ratio is the following:

$$
\begin{array}{lcl} \log(\psi) & \equiv & \log(\psi(\mathsf{Sex}_{\mathsf{F}}=1, \mathsf{Sex}_{\mathsf{F}}=0)) \\ & = & \logit(\mathsf{Sex}_{\mathsf{F}}=1) - \logit(\mathsf{ Sex}_{\mathsf{F}}=0) \\ & = & (\beta_0 + 1 \times \beta_1) - (\beta_0 + 0 \times \beta_1) \\ & = & \beta_1 \end{array}
$$

It follows that the odds ratio is:

$$
\psi = \exp(\beta_1)
$$

<span id="page-47-0"></span>93 / 295

The GENMOD, PHREG, LIFEREG, and FMM Procedures GENMOD: binomial model

## Odds Ratio

Note that, by default, PROC GENMOD uses PARAM=GLM parametrization, which codes 1 and -1 to the values of  $Sex_F$ .

In general, suppose the values of  $Ser_F$  are coded as constants *a* and *b* instead of 0 and 1.

- The odds when Sex $_F = a$  become exp( $\beta_0 + a \cdot \beta_1$ )
- The odds when  $Sex_{\mathbf{F}} = b$  become  $\exp(\alpha + b \cdot \beta_1)$

The odds ratio is

$$
\psi = \exp[(b-a)\beta_1] = [\exp(\beta_1)]^{b-a}
$$

In other words, for any types of the effect parametrization schemes, as long as  $b - a = 1$ ,  $\psi = \exp(\beta_1)$ 

Odds ratios are functions of the model parameters, which can be obtained by manipulating posterior samples generated by PROC GENMOD. To estimate posterior odds ratios,

- save PROC GENMOD analysis to a SAS item store
- **p** postfit odds ratios using the ESTIMATE statement in PROC PLM

[An item store is a special SAS-defined binary file fo](#page-48-0)r[mat used to store and](#page-48-0) restore information with a hierarchical structure.

The PLM procedure performs postprocessing tasks by taking the posterior samples (from GENMOD) and estimate functions of interest.

The ESTIMATE statement provides a mechnism for obtaining custom hypothesis testing (or linear combination of the regression coefficients).

95 / 295 The GENMOD, PHREG, LIFEREG, and FMM Procedures GENMOD: binomial model

## Odds Ratio

The following statements fit the model in PROC GENMOD and saves the content to a SAS item store (logit\_bayes):

```
proc genmod data=neuralgia;
   class Treatment(ref="P") Sex(ref="M");
  model Pain= sex|treatment Age Duration / dist=bin link=logit;
  bayes seed=2 cprior=normal(var=1e6) outpost=neuout
     plots=trace;
  store logit_bayes;
run;
```
The following statements evoke PROC PLM and estimate the odds ratio between the female group and male group conditional on treatment A:

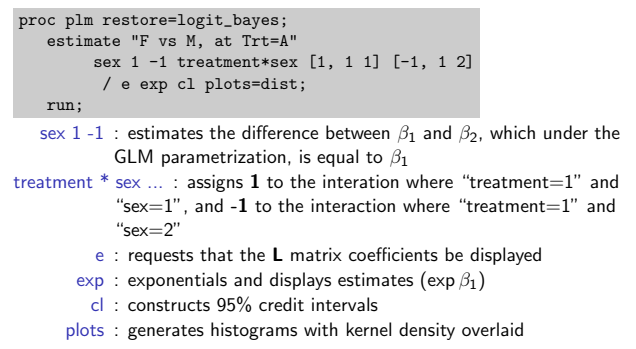

97 / 295

The GENMOD, PHREG, LIFEREG, and FMM Procedures GENMOD: binomial model

## <sup>L</sup> Matrix Coefficients (GLM Parametrization)

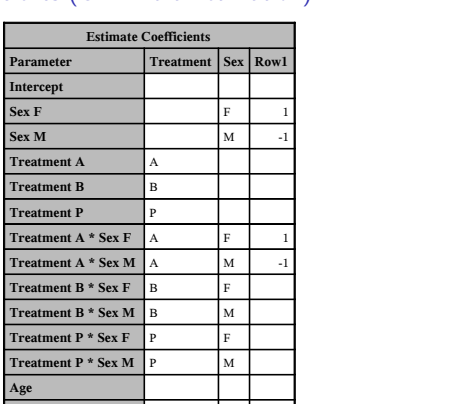

<span id="page-49-0"></span>

Female vs. Male, at Treatment  $= A$ .

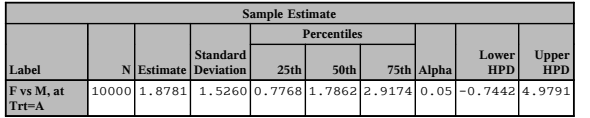

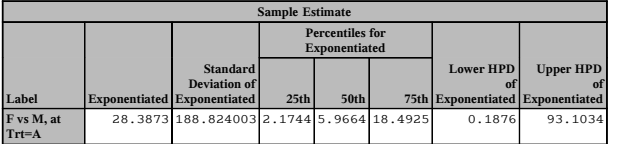

<span id="page-50-0"></span>99 / 295

The GENMOD, PHREG, LIFEREG, and FMM Procedures GENMOD: binomial model

## Histogram of the Posterior Odds Ratio

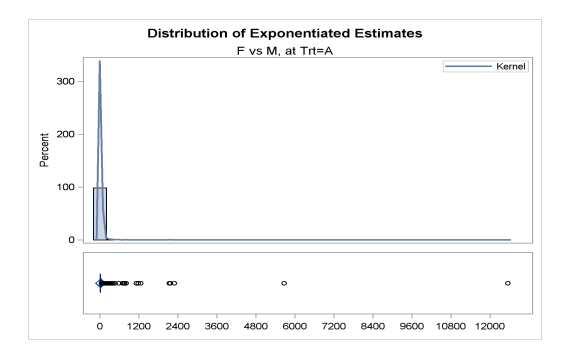

Similarly, you can estimate odds ratios conditional on different treatements:

```
proc plm restore=logit_bayes;
   estimate "F vs M, at Trt=B"
              sex 1 -1 treatment*sex [1, 2 1] [-1, 2 2] /exp;
   estimate "F vs M, at Trt=P"
              sex 1 -1 treatment*sex [1, 3 1] [-1, 3 2] /exp;
   run;
```
<span id="page-51-0"></span>101 / 295

The GENMOD, PHREG, LIFEREG, and FMM Procedures GENMOD: binomial model

## Odds Ratio

Female vs. Male, at Treatment  $=$  B.

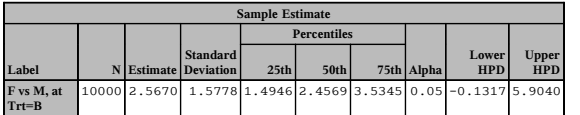

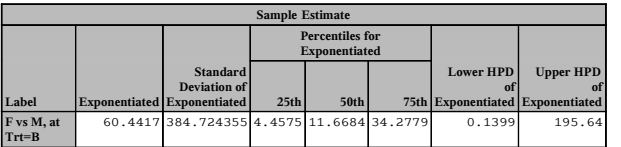

Female vs. Male, at Treatment  $= P$ .

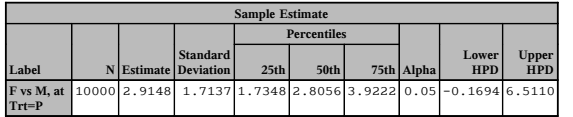

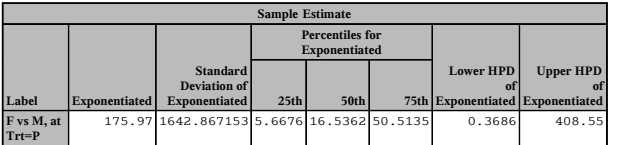

<span id="page-52-0"></span>103 / 295

T[he GENMOD, PHREG, LIFEREG, and FMM Procedures](#page-35-0) PHREG: Cox model

## **[Outline](#page-35-0)**

### <sup>2</sup> [The GENMOD, PHREG, LIFEREG,](#page-36-0) and FMM Procedures

- [Overview of Bayesian capabilities in the G](#page-37-0)ENMOD, PHREG, [LIFEREG, and FMM procedures](#page-43-0)
- Prior distributions
- [The BAYES statement](#page-52-0)
- [GENMOD: linear regression](#page-60-0)
- GENMOD: binomial model
- **PHREG: Cox model**
- PHREG: piecewise exponential model (optional)

## Cox Model

Consider the data for the Veterans Administration lung cancer trial presented in Appendix 1 of Kalbfleisch and Prentice (1980).

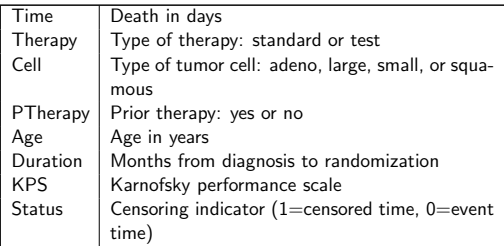

The GENMOD, PHREG, LIFEREG, and FMM Procedures PHREG: Cox model

## Cox Model

A subset of the data:

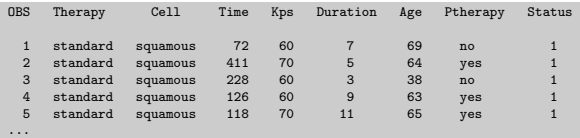

- Some parameters are the coefficients of the continuous variables (KPS, Duration, and Age).
- <span id="page-53-0"></span>Other parameters are the coefficients of the design variables for the categorical explanatory variables (PTherapy, Cell, and Therapy).

## Cox Model

The model considered here is the Breslow partial likelihood:

$$
L(\beta) = \prod_{i=1}^k \frac{e^{\beta' \sum_{j \in \mathcal{D}_i} \mathbf{Z}_j(t_i)}}{\left[\sum_{l \in \mathcal{R}_i} e^{\beta' \mathbf{Z}_l(t_i)}\right]^{d_i}}
$$

where

- $t_1 < \cdots < t_k$  [are distinct event times](#page-54-0)
- $\bullet$  Z<sub>i</sub>(t<sub>i</sub>) is the vector explanatory variables for the *i*th individual at time ti
- $\bullet$   $\mathcal{R}_i$  is the risk set at  $t_i$ , which includes all observations that have survival time greater than or equal to  $t_i$
- $\bullet$  d<sub>i</sub> is the multiplicity of failures at t<sub>i</sub>. It is the size of the set  $\mathcal{D}_i$  of individuals that fail at  $t_i$

<span id="page-54-0"></span>107 / 295

The GENMOD, PHREG, LIFEREG, and FMM Procedures PHREG: Cox model

# Cox Model

The following statements fit a Cox regression model with a uniform prior on the regression coefficients:

```
proc phreg data=VALung;
   class PTherapy(ref='no') Cell(ref='large')
         Therapy(ref='standard');
   model Time*Status(0) = KPS Duration Age PTherapy Cell Therapy;
   bayes seed=1 outpost=cout coeffprior=uniform;
run;
```
## Cox Model: Posterior Mean Estimates

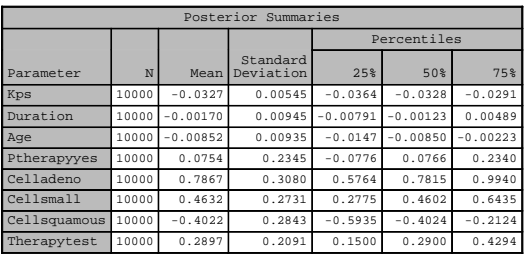

#### Bayesian Analysis

<span id="page-55-0"></span>109 / 295

The GENMOD, PHREG, LIFEREG, and FMM Procedures PHREG: Cox model

## Cox Model: Interval Estimates

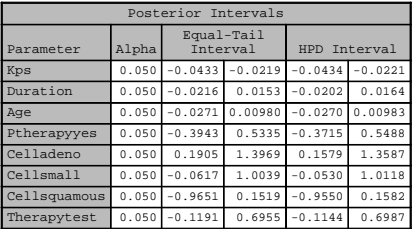

# Cox Model: Plotting Survival Curves

Suppose that you are interested in estimating the survival curves for two individuals who have similar characteristics, with one receiving the standard treatment while the other did not. The following is saved in the SAS data set pred:

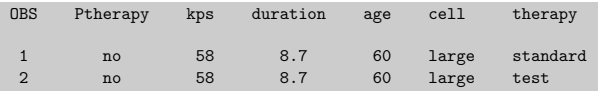

The GENMOD, PHREG, LIFEREG, and FMM Procedures PHREG: Cox model

## Cox Model

You can use the following statements to estimate the survival curves and save the estimates to a SAS data set:

```
proc phreg data=VALung plots(cl=hpd overlay)=survival;
   baseline covariates=pred out=pout;
   class PTherapy(ref='no') Cell(ref='large')
         Therapy(ref='standard');
   model Time*Status(0) = KPS Duration Age PTherapy Cell Therapy;
   bayes seed=1 outpost=cout coeffprior=uniform;
run;
```
<span id="page-56-0"></span>plots : requests survival curves with overlaying HPD intervals baseline : specifies input covariates data set and saves the posterior prediction to the  $OUT=$  data set

# Cox Model: Posterior Survival Curves

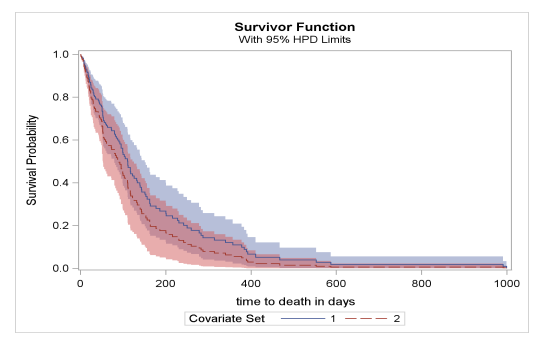

Estimated survival curves for the two subjects and their corresponding 95% HPD intervals.

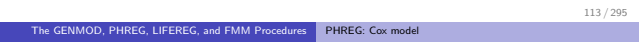

## Hazard Ratios

The HAZARDRATIO statement enables you to obtain customized hazard ratios, ratios of two hazard functions.

**HAZARDRATIO** <'label'> variables < / options > ;

- For a continuous variable: the hazard ratio compares the hazards for a given change (by default, a increase of 1 unit) in the variable.
- For a CLASS variable, a hazard ratio compares the hazards of two levels of the variable.

### Hazard Ratios

The following SAS statements fit the same Cox regression model and request three kinds of hazard ratios.

```
proc phreg data=VALung;
   class PTherapy(ref='no') Cell(ref='large')
         Therapy(ref='standard');
   model Time*Status(0) = KPS Duration Age PTherapy Cell Therapy;
   bayes seed=1 outpost=vout plots=trace coeffprior=uniform;
   hazardratio 'HR 1' Therapy / at(PTherapy='yes' KPS=80
                            duration=12 age=65 cell='small');
   hazardratio 'HR 2' Age / unit=10 at (KPS=45);
   hazardratio 'HR 3' Cell;
run;
```
<span id="page-58-0"></span>115 / 295

The GENMOD, PHREG, LIFEREG, and FMM Procedures PHREG: Cox model

## Hazard Ratios

The following results are the summary statistics of the posterior hazards between the standard therapy and the test therapy.

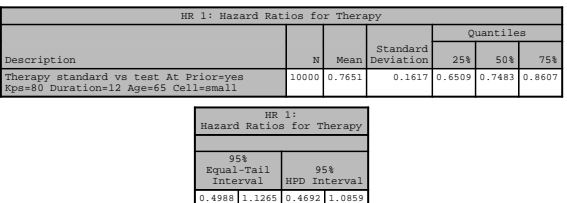

### Hazard Ratios

The following table lists the change of hazards for an increase in Age of 10 years.

#### Bayesian Analysis

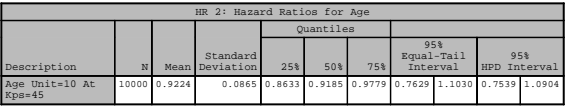

<span id="page-59-0"></span>117 / 295

The GENMOD, PHREG, LIFEREG, and FMM Procedures PHREG: Cox model

## Hazard Ratios

The following table lists posterior hazards between different levels in the Cell variable:

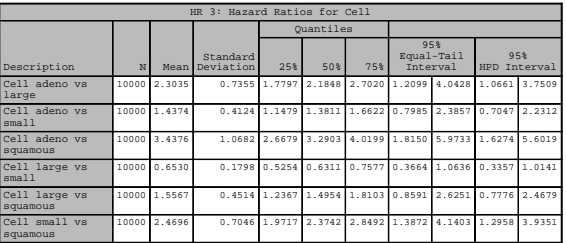

## **Outline**

### <sup>2</sup> The GENMOD, PHREG, LIFEREG, and FMM Procedures Overview of Bayesian capabilities in the GENMOD, PHREG, LIFEREG, and FMM procedures • Prior distributions **• [The BAYES statement](#page-60-0)** GENMOD: linear regression GENMOD: binomial model **• PHREG: Cox model** PHREG: piecewise exponential model (optional)

<span id="page-60-0"></span>119 / 295

TheGENMOD, PHREG, LIFEREG, and FMM Procedures PHREG: piecewise exponential model (optional)

# [Piecewise Exponential Model \(Optional\)](#page-35-0)

Let  $\{(t_i, \mathbf{x}_i, \delta_i), i = 1, 2, \ldots, n\}$  [be the](#page-36-0) observed data. Let  $a_0 = 0 < a_1 < \ldots < a_{J-1} < a_J = \infty$  be a partition of the time axis. Th[e hazard for subject](#page-37-0)  $i$  is

$$
h(t|\mathbf{x}_i;\theta) = h_0(t) \exp(\beta' \mathbf{x}_i)
$$

where

$$
h_0(t) = \lambda_j \qquad \quad a_{j-1} \leq t < a_j \qquad (j = 1, \ldots, J)
$$

The hazard for subject  $i$  in the  $i$ th time interval is

$$
h(t) = \lambda_j \exp(\beta' \mathbf{x}_i) \qquad a_{j-1} < t < a_j
$$

From the hazard function, first define the baseline cumulative hazard function:

$$
H_0(t)=\sum_{j=1}^J\lambda_j\Delta_j(t)
$$

[where](#page-61-0)

$$
\Delta_j(t) = \begin{cases} 0 & t < a_{j-1} \\ t - a_{j-1} & a_{j-1} \leq t < a_j \\ a_j - a_{j-1} & t \geq a_j \end{cases}
$$

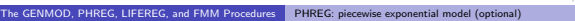

# Piecewise Exponential Model

The log likelihood is:

$$
I(\lambda, \beta) = \sum_{i=1}^{n} \delta_i \left[ \sum_{j=1}^{J} I(a_{j-1} \le t_i < a_j) \log \lambda_j + \beta' \mathbf{x}_i \right]
$$

$$
- \sum_{i=1}^{n} \left[ \sum_{j=1}^{J} \Delta_j(t_i) \lambda_j \right] \exp(\beta' \mathbf{x}_i)
$$

where  $\delta_i$  is the event status:

$$
\delta_i = \begin{cases} 0 & \text{if } t_i \text{ is a censored time} \\ 1 & \text{if } t_i \text{ is an event time} \end{cases}
$$

This model has two parameter vectors:  $\lambda$  and  $\beta$ .

<span id="page-61-0"></span>121 / 295

PROC PHREG supports the following priors for the piecewise exponential model:

- Regression coefficients  $(\beta)$ : normal and uniform priors
- •Hazards  $(\lambda)$ : improper, uniform, independent gamma, and AR(1) [priors](#page-62-0)
- Log hazards  $(\alpha = \log(\lambda))$ : uniform and normal priors
- Regression coefficients and log hazards: multivariate normal (do not need to be independent)

# The GENMOD, PHREG, LIFEREG, and FMM Procedures PHREG: piecewise exponential model (optional)

# Piecewise Exponential Model

Consider a randomized trial of 40 rats exposed to carcinogen:

- Drug X and Placebo are the treatment groups.
- **A** Event of interest is death
- Response is time until death.
- <span id="page-62-0"></span>What are the effects of treatment and gender on survival?

A subset of the data:

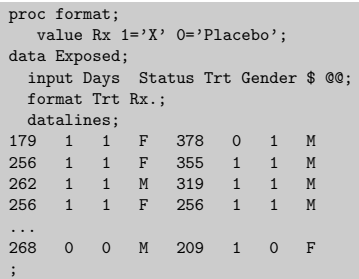

<span id="page-63-0"></span>125 / 295

The GENMOD, PHREG, LIFEREG, and FMM Procedures PHREG: piecewise exponential model (optional)

# Piecewise Exponential Model

An appropriate model is the piecewise exponential. In the model:

- Each time interval has a constant hazard
- There are a total of eight intervals (PROC PHREG default)
- Intervals are determined by placing roughly equal number of uncensored observations in each interval
- The log hazard is used. It is generally more computationally stable. There are 8  $\lambda_i$ 's and two regression coefficients.

The following programming statements fit a Bayesian piecewise exponential model with noninformative priors on both  $\beta$  and log( $\lambda$ ):

```
proc phreg data=Exposed;
   class Trt(ref='Placebo') Gender(ref='F');
   model Days*Status(0)=Trt Gender;
   bayes seed=1 outpost=eout piecewise=loghazard(n=8);
run;
```
The PIECEWISE= option requests the estimating of a piecewise exponential model with 8 intervals.

<span id="page-64-0"></span>127 / 295

#### The GENMOD, PHREG, LIFEREG, and FMM Procedures PHREG: piecewise exponential model (optional)

### Piecewise Exponential Model

Suppose that you have some prior information w.r.t. both  $\beta$  and log( $\lambda$ ) that can be approximated well with a multivariate normal distribution. You can construct the following data set:

```
data pinfo;
   input _TYPE_ $ alpha1-alpha8 trtX GenderM;
   datalines;
   Mean 0 0 0 0 0 0 0 0 0<br>cov 90.2 -9.8 1.3 -1.9
                                           4.1 3.7 \quad 14.3 \quad -10.7 \quad -7.2 \quad -4.2<br>15.6 6.8 -23.7 -23.7 9.0 -8.8
   cov -9.8 102.4 15.3 -12.1 15.6 6.8 -23.7 -23.7 9.0 -8.8<br>cov 1.3 15.3 102.8 13.0 22.1 5.7 21.4 -16.1 14.2 13.3
   cov 1.3 15.3 102.8 13.0 22.1<br>cov -1.9 -12.1 13.0 90.2 4.6
           cov -1.9 -12.1 13.0 90.2 4.6 -16.1 11.3 -8.6 -12.6 -1.2
   cov 4.1 15.6 22.1 4.6 107.9 18.2 2.4 -8.1 2.9 -16.4
   cov 3.7 6.8 5.7 -16.1 18.2 123.3 -2.7 -7.9 3.2 -3.4
   cov 14.3 -23.7 21.4 11.3 2.4 -2.7 114.2 2.3 6.7 11.6
   cov -10.7 - 23.7 - 16.1 - 8.6 - 8.1 - 7.9 2.3 91.8 - 7.6 0.0<br>cov -7.2 9.0 14.2 - 12.6 2.9 3.2 6.7 -7.6 100.0 -6.3cov -7.2 9.0 14.2 -12.6 2.9 3.2 6.7 -7.6 100.0 -6.3<br>cov -4.2 -8.8 13.3 -1.2 -16.4 -3.4 11.6 0.0 -6.3 124.7
   cov -4.2 -8.8 13.3 -1.2 -16.4 -3.4 11.6
   ;
```
The following programming statements fit a Bayesian piecewise exponential model with informative prior on both  $\beta$  and log( $\lambda$ ):

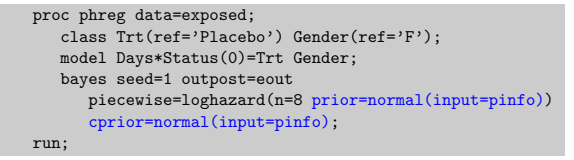

<span id="page-65-0"></span>129 / 295

The GENMOD, PHREG, LIFEREG, and FMM Procedures PHREG: piecewise exponential model (optional)

## Piecewise Exponential Model

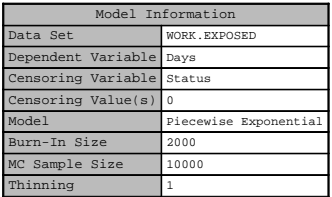

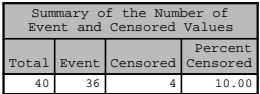

The partition of the time intervals:

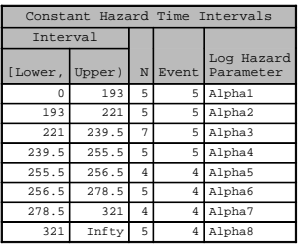

#### Bayesian Analysis

<span id="page-66-0"></span>131 / 295

The GENMOD, PHREG, LIFEREG, and FMM Procedures PHREG: piecewise exponential model (optional)

# Piecewise Exponential Model

Posterior summary statistics:

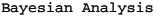

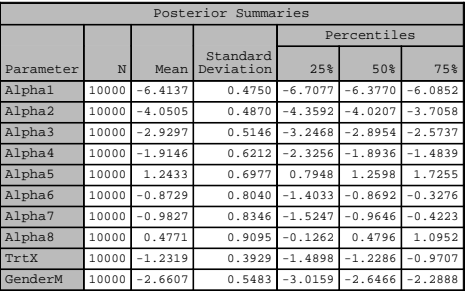

Interval estimates:

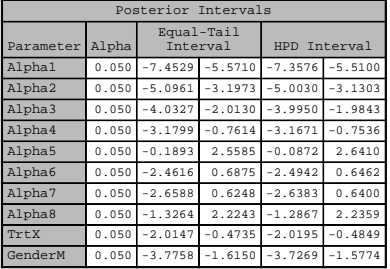

#### Bayesian Analysis

<span id="page-67-0"></span>133 / 295

The GENMOD, PHREG, LIFEREG, and FMM Procedures PHREG: piecewise exponential model (optional)

## Piecewise Exponential Model

#### Hazard ratios of Treatment and Gender:

hazardratio 'Hazard Ratio Statement 1' Trt; hazardratio 'Hazard Ratio Statement 2' Gender;

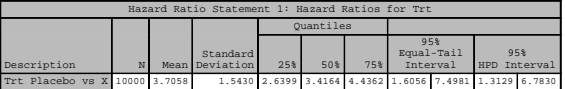

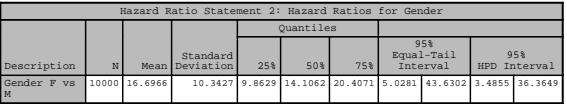

## **Outline**

#### **3** The MCMC Procedure

### A Primer on PROC MCMC

- **Monte Carlo Simulation**
- **Single-level Model: Hyperparameters**
- **Generalized Linear Mode[ls](#page-68-0)**
- **Bandom-effects models**
- **Missing Data Analysis**
- **Survival Analysis (Optional)**

<span id="page-68-0"></span>135 / 295

#### [The MCMC Procedu](#page-68-0)re A Primer on PROC MCMC

# Th[e MCMC Procedure](#page-68-0)

The MCMC procedure  $(SAS/STAT^@9.2, 9.22, 9.3, 12.1)$  is a simulation procedure that can be used to fit:

- [single-level or multilevel \(hierarchic](#page-91-0)al) models
- **.** [linear or nonlinear models, such a](#page-118-0)s regression, survival, ordinal [multinomial, and so on.](#page-135-0)
- missing data problems

The procedure selects appropriate sampling algorithms for the models that you specified, and it is capable of executing SAS DATA step language for estimation and inference.

## PROC MCMC Statements

### PROC MCMC options;

PARMS; define parameters. PRIOR; declare prior distributions Programming statements; MODEL [define log-](#page-69-0)li[kelihood function](#page-69-0) PREDDIST; posterior prediction RANDOM; random effects Run;

<span id="page-69-0"></span>137 / 295

The MCMC Procedure | A Primer on PROC MCMC

# Linear Regression

weight<sub>i</sub> ~ normal(
$$
\mu_i
$$
, var =  $\sigma^2$ )  
\n $\mu = \beta \cdot \text{height}_i$   
\n $\beta \sim \text{normal}(0, \text{var} = 100)$   
\n $\sigma^2 \sim \text{inverse Gamma}(\text{shape} = 2, \text{scale} = 2)$ 

The data: data clas

input datalines; 69.0 56.5 ... 66.5 ;

#### MCMC Program:

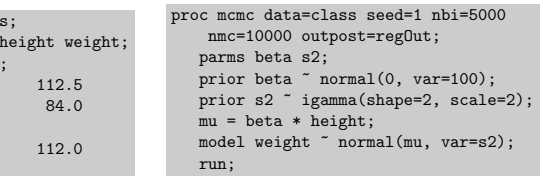

## Linear Regression

weight<sub>i</sub>  $\sim$  t( $\mu_i$ , sd =  $\sigma$ , df = 3)  $\mu = \beta \cdot \text{height}$  $\beta \sim$  normal(0, var = 100)  $\sigma \sim$  uniform(0,25)

Change the model, parameter[ization, and so on as](#page-70-0) yo[u please:](#page-70-0)

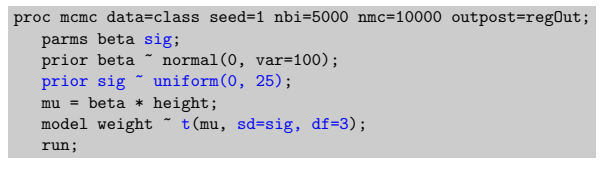

<span id="page-70-0"></span>139 / 295

#### The MCMC Procedure A Primer on PROC MCMC

## The Posterior Distribution

PROC MCMC is sampling-based procedure, which is similar to other SAS Bayesian procedures. BUT, you must be more aware of how the posterior distribution is constructed:

$$
\pi(\theta|\mathbf{y},\mathbf{x}) \propto \pi(\theta) \cdot f(\mathbf{y}|\theta, \mathbf{x})
$$

- The PRIOR statements define the prior distributions:  $\pi(\theta)$ .
- The MODEL statement defines the likelihood function for each observation in the data set:  $f(y_i|\theta, x_i)$ , for  $i = 1, \dots, n$
- The procedure calculates the posterior distribution (on the log scale):

$$
\log(\pi(\theta|\mathbf{y},\mathbf{x})) = \log(\pi(\theta)) + \sum_{i=1}^{n} \log(f(y_i|\theta, x_i))
$$

where  $\mathbf{y} = \{y_i\}$  and  $\mathbf{x} = \{x_i\}$ 

# Calculate of  $log(\pi(\theta|\mathbf{y}))$

At each iteration, the programming and MODEL statements are executed for each observation to obtain  $log(\pi(\theta|\mathbf{y}))$ 

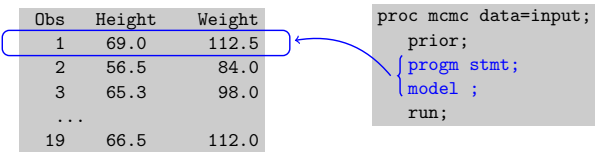

at the top of the data set  $\log \pi(\theta|\mathbf{y}) = \log(f(y_1|\theta))$ 

<span id="page-71-0"></span>141 / 295

The MCMC Procedure | A Primer on PROC MCMC

Calculate of  $log(\pi(\theta|\mathbf{y}))$ 

At each iteration, the programming and MODEL statements are executed for each observation to obtain  $log(\pi(\theta|\mathbf{y}))$ 

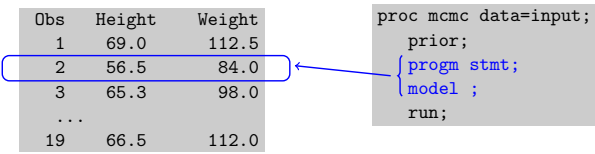

stepping through the data set

$$
\log \pi(\theta | \mathbf{y}) = \log \pi(\theta | \mathbf{y}) + \log(f(\mathbf{y}_2 | \theta))
$$
# Calculate of  $log(\pi(\theta|\mathbf{y}))$

At each iteration, the programming and MODEL statements are executed for each observation to obtain  $log(\pi(\theta|\mathbf{y}))$ 

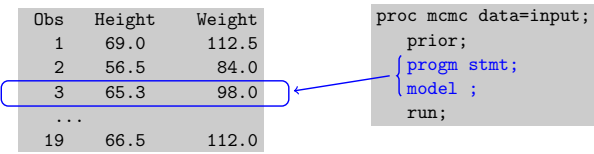

stepping through the data set

$$
\log \pi(\theta | \mathbf{y}) = \log \pi(\theta | \mathbf{y}) + \log(f(\mathbf{y}_3 | \theta))
$$

<span id="page-72-0"></span>141 / 295

The MCMC Procedure | A Primer on PROC MCMC

Calculate of  $log(\pi(\theta|\mathbf{y}))$ 

At each iteration, the programming and MODEL statements are executed for each observation to obtain  $log(\pi(\theta|\mathbf{y}))$ 

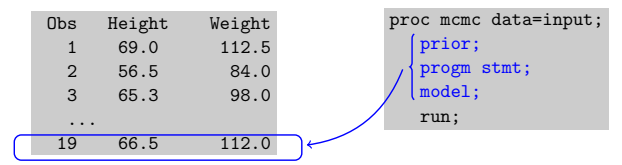

at the last observation, the prior is included  $\log \pi(\theta | \mathbf{y}) = \log(\pi(\theta)) + \sum_{i=1}^{n} \log(f(y_i | \theta))$ 

### PROC MCMC and WinBUGS Syntax are Similar

Both require going through the data set (repeatedly). In WinBUGS, a for-loop and array indices are used to access records in variables; In PROC MCMC, the looping over the data set is hidden behind the scene.

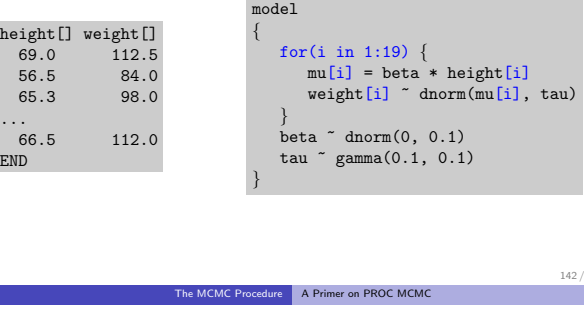

## Sampling in PROC MCMC

PROC MCMC recognizes certain configurations of the statistical models and applies sampling methods (conjugate or direct) when appropriate.

In other cases, the default sampling algorithm a normal-kernel-based random walk Metropolis. The proposal distribution is  $q(\theta_{\text{new}}|\theta^{(t)}) = \text{MVN}(\theta_{\text{new}}|\theta^{(t)}, c^2\Sigma).$ 

Two components in the Metropolis algorithm:

- construction of the proposal distribution—automatically done by PROC MCMC
- evaluation of log $(\pi(\theta^{(t)}|\mathbf{y}))$  at each iteration—specified via the PRIOR and MODEL statements

<span id="page-73-0"></span>295

#### PARMS Statement

**PARMS** name  $|$  (name-list)  $\leq$  > number;

- **.** lists the names of the parameters
- specifies optional initial values
- **•** specifies updating sequence of the parameters

For example:

PARMS alpha 0 beta 1;

declares  $\alpha$  and  $\beta$  to be model parameters and assigns 0 to  $\alpha$  and 1 to  $\beta$ .

PARMS alpha 0 beta;

assigns 0 to  $\alpha$  and leaves  $\beta$  uninitialized.

PARMS (alpha beta) 1;

assigns 1 to both  $\alpha$  and  $\beta$ .

144 / 295

#### The MCMC Procedure | A Primer on PROC MCMC

#### PARMS Statement

When multiple PARMS statements are used, each statement defines a block of parameters, which are updated sequentially in each iteration:

```
PARMS beta0 beta1:
PARMS sigma2;
```
At each iteration t, PROC MCMC updates  $\beta_0$  and  $\beta_1$  together, alternatively with  $\sigma^2$ , each with a Metropolis sampler:

> $\beta_0^{(t)}, \beta_1^{(t)} \quad | \quad \sigma_{(t-1)}^2, \textsf{Data}$  $\sigma^2_{(t)}$  |  $\beta_0^{(t)}, \beta_1^{(t)}$ , Data

#### PRIOR Statement

#### **PRIOR** parameter-list  $\sim$  distribution;

specifies the prior distributions of model parameters. For example:

PRIOR alpha ~ normal(0, var=10): PRIOR sigma2 ~ igamma(0.001, iscale=0.001); PRIOR beta gamma ~ normal[\(alpha, var=sigma2\)](#page-75-0);

specifies the following joint prior distribution:

$$
\pi(\alpha, \beta, \gamma, \sigma^2) = \pi(\beta|\alpha, \sigma^2) \cdot \pi(\gamma|\alpha, \sigma^2) \cdot \pi(\alpha) \cdot \pi(\sigma^2)
$$

<span id="page-75-0"></span>146 / 295

The MCMC Procedure A Primer on PROC MCMC

#### MODEL Statement

MODEL dependent-variable-list ∼ distribution:

specifies the likelihood function. The dependent variables can be

data set variables

```
MODEL y ~ normal(alpha, var=1);
```
**o** functions of data set variables

```
w = log(y);
MODEL w ~ normal(alpha, var=1);
```
You can specify multiple MODEL statements.

#### Standard Distributions

Standard distributions in the PRIOR and MODEL statements:

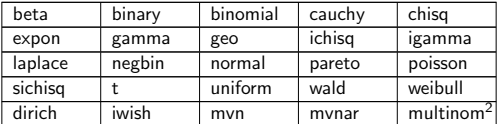

Distribution argument can be constants, expressions, or model parameters. For example:

```
prior alpha \tilde{c} cauchy(0, 2);
prior p \tilde{ } beta(abs(alpha), constant('pi'));
model y ~ binomial(n, p);
```
<sup>2</sup>Only in the MODEL statement

<span id="page-76-0"></span>148 / 295

The MCMC Procedure A Primer on PROC MCMC

#### Standard Distributions

Some distributions can be parameterized in different ways:

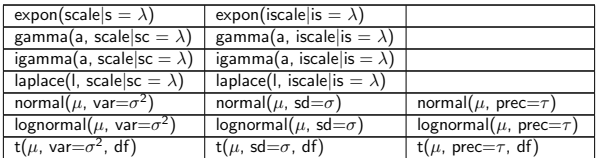

For these distributions, you must explicitly name the ambiguous parameter. For example:

```
prior beta \tilde{ } normal(0, var=sigma2);
prior sigma2 ~ igamma(0.001, is=0.001);
```
#### Truncated Distributions

Univariate distributions allow for optional  $LOWER=$  and  $UPPER=$ arguments.

```
prior p^* beta(2.3, 1ower=0.5);
prior b \degree expon(scale=100, lower=100, upper=2000);
```
The bounds can be randomv[ariables \(parameters\):](#page-77-0)

```
prior alpha \tilde{ } normal(0, sd=1);
prior beta ~ normal(0, sd=1, lower=alpha);
```
<span id="page-77-0"></span>150 / 295

## Programming Statements

Most DATA step operators, functions, and statements can be used in PROC MCMC:

- assignment and operators:  $+$ ,  $-$ ,  $*$ ,  $/$ ,  $\lt>$ ,  $\lt$ , ...
- mathematical functions: ABS, LOG, PDF, CDF, SDF, LOGPDF, ...

The MCMC Procedure A Primer on PROC MCMC

statements: CALL, DO, IF, PUT, WHEN, ...

The functions enable you to:

- **•** compute functions of parameters
- $\bullet$  construct general prior and/or likelihood functions

#### **Outline**

run;

#### **3** The MCMC Procedure

A Primer on PROC MCMC

#### **A** Monte Carlo Simulation

- Single-level Model: Hyperparameters
- **Generalized Linear Mode[ls](#page-78-0)**
- Random-effects models
- Missing Data Analysis
- **Survival Analysis (Optional)**

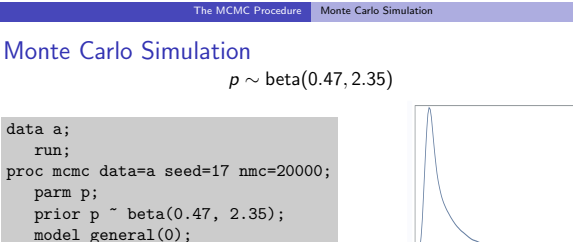

0.00 0.25 0.50 0.75 1.00

<span id="page-78-0"></span>p

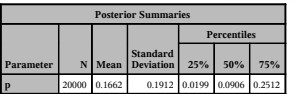

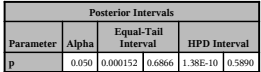

152 / 295

#### Simple Simulation

If  $p$  represents some process of binary success probabilities, then you might be interested in the outcome of a binomial trial where the probability is not known precisely:

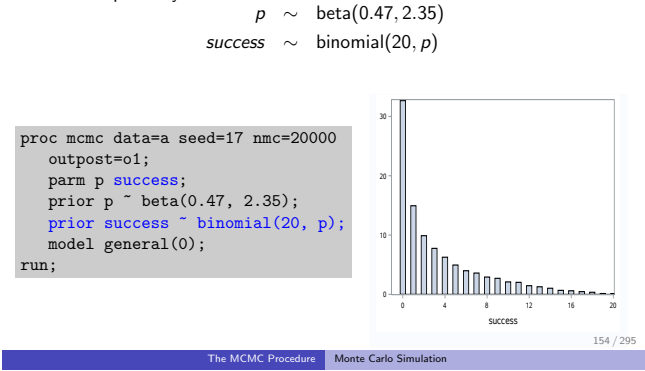

## Estimates of  $p$  and success

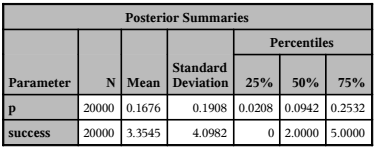

<span id="page-79-0"></span>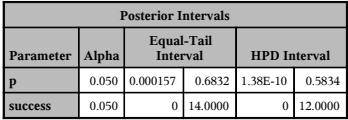

## Estimate Cumulative Probability

 $p \sim$  beta(0.47, 2.35) success  $\sim$  binomial(20, p)

what is the  $Pr(9 \leq success \leq 12)$ ?

```
proc mcmc data=a seed=17 nmc=20000 outpost=o1 monitor=(prob);
  parm p success;
   prior p ~ beta(0.47, 2.35);
   prior success \tilde{b} binomial(20, p);
   prob = (9 \leq x \leq 12);
   model general(0);
run;
```
monitor keeps track of variables in a program

The estimated probability is 0.083.

<span id="page-80-0"></span>156 / 295

The MCMC Procedure | Monte Carlo Simulation

First few samples of the OUTPOST data set:

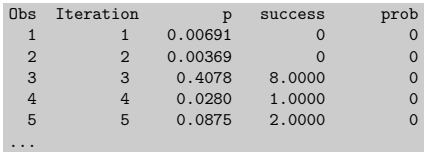

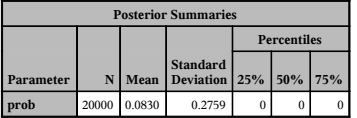

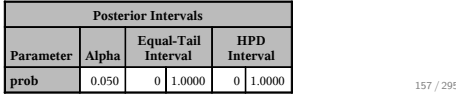

#### **Outline**

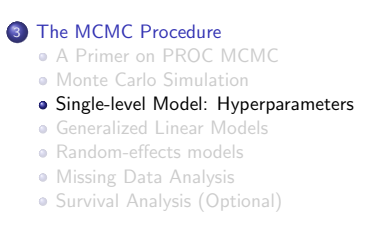

<span id="page-81-0"></span>158 / 295

[The MCMC Procedu](#page-68-0)re Single-level Model: Hyperparameters

#### Bin[omial model](#page-68-0)

Res[earchers are interested in evaluating t](#page-78-0)he performance of a medical pro[cedure in a multicenter study. The following statements](#page-81-0) create a data set [for the treatment arm of the trials:](#page-86-0)

```
data trials;
    input event n center;
    datalines;
    \begin{array}{ccc}\n2 & 86 & 1 \\
2 & 69 & 2\n\end{array}69 2
    1 71 3
    1 113 4
    1 103 5
;
```
event: number of deaths

n: number of patients assigned to the treatment procedure

center: center index

#### Binomial Example

Consider a simple binomial model

event<sub>i</sub>  $\sim$  binomial( $n_i, p$ )  $p \sim$  beta $(a, b)$ 

where  $p$  is the parameter of interest and  $a$  and  $b$  are hyper-parameters. Consider the following choices for a and b:

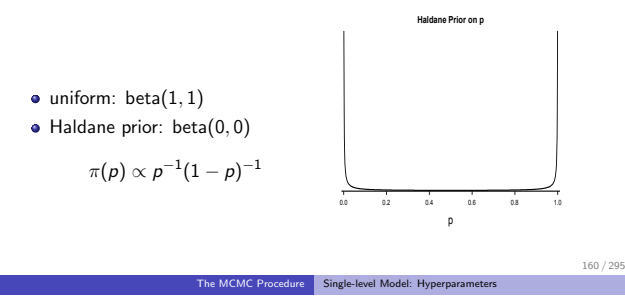

#### Binomial Model with Flat Prior

```
proc mcmc data=trials seed=17 nmc=20000 outpost=UnifBin;
   parm p;
   prior p \tilde{ } beta(1,1);model event \tilde{ } binomial(n,p);
   run;
```
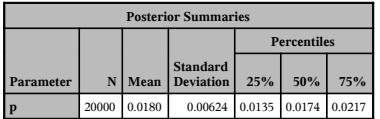

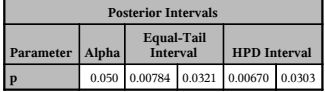

## Binomial Model with Haldane Prior

The following syntax does not work in PROC MCMC,

prior  $p^*$  beta $(0, 0)$ ;

because the shape and scale [parameters of a beta d](#page-83-0)is[tribution must be](#page-83-0) positive.

Use the GENERAL function to construct nonstandard prior distribution.

<span id="page-83-0"></span>162 / 295

#### Specifying a Nonstandard Distribution

The GENERAL and DGENERAL functions enable you construct your own prior or likelihood function. The "D" stands for discrete.

The MCMC Procedure Single-level Model: Hyperparameters

```
PRIOR alpha \sim dgeneral(lp);
MODEL v \sim general(llike):
```
The expressions 1p and 11ike must take the values of the logarithm of the distribution.

The normalizing constant of the distribution can be ignored, as long as it is independent of other parameters in the model.

# The GENERAL Distribution

Suppose that you want to use the following prior:

$$
\pi(\sigma^2) \propto \frac{1}{\sigma^2}
$$

which is a nonstandard distribution (nonintegrable prior). The logarithm of this prior is

$$
\log(\pi(\sigma^2)) = -\log(\sigma^2) + C
$$

You use the following statements to declare this prior:

```
lp = -log(sigma2);
prior sigma2 ~ general(lp, lower=0);
```
164 / 295

#### More on the GENERAL Distribution

The function argument can be an expression or a constant. For example, to specify  $\pi(\alpha) \propto 1$ , you use the following statement:

The MCMC Procedure Single-level Model: Hyperparameters

```
prior alpha \tilde{ } general(0);
```
Use these functions with care because PROC MCMC cannot verify that the priors you specify lead to valid (integrable) posterior.

When in doubt, stay with proper distributions.

### Binomial Model with Haldane Prior

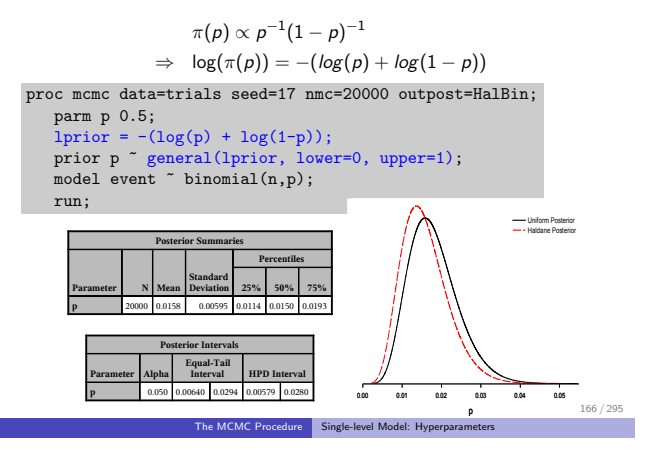

## Binomial Model

Suppose that you do not want to have fixed hyperparameter values and want to consider hyperprior distributions on these parameters:

<span id="page-85-0"></span>
$$
\pi(a) \propto \text{exponential}(\text{scale} = 100)
$$
  

$$
\pi(b) \propto \text{exponential}(\text{scale} = 100)
$$

This prior has mean of 100 and variance 10,000. The following statements fit a hierarchical binomial model:

```
proc mcmc data=trials seed=17 nmc=10000 outpost=bmc;
   parms p;
   parms a b;
   prior a b \tilde{ } expon(scale=100):
   prior p^* beta(a,b);
   model event \tilde{ } binomial(n,p);
   run;
```
### Posterior Density Comparison

Having hyperprior distributions is essentially equivalent to using a uniform prior on <sup>p</sup>—there is no information in the data that can help with estimating the hyperparameters.

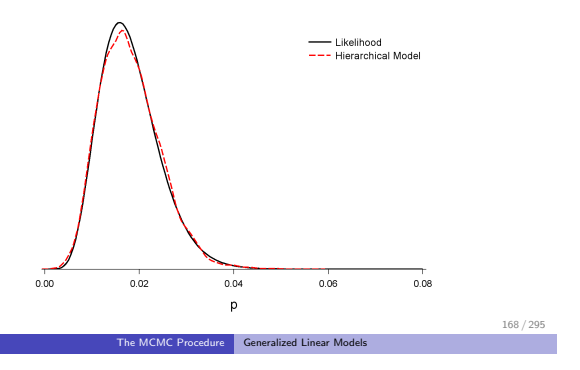

# **Ou[tline](#page-68-0)**

#### **3** [The MCMC Procedure](#page-86-0)

- [A Primer on PROC MCMC](#page-91-0)
- **Monte Carlo Simulation**
- [Single-level Model: Hyperparame](#page-118-0)ters

#### **[Generalized Linear Models](#page-135-0)**

- Random-effects models
- Missing Data Analysis
- <span id="page-86-0"></span>**• Survival Analysis (Optional)**

### Logistic Model

Crowder (1978) reported an experiment on germinating seeds. The data set is a  $2 \times 2$  factorial layout with

- Two types of seeds
- **•** Two root extracts

The experiment included five or six replicates for each combination of seeds and root extracts.

A subset of the data:

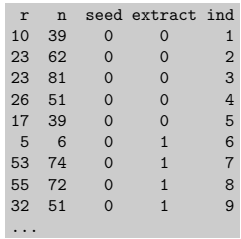

170 / 295

#### Visualizing the Data Set

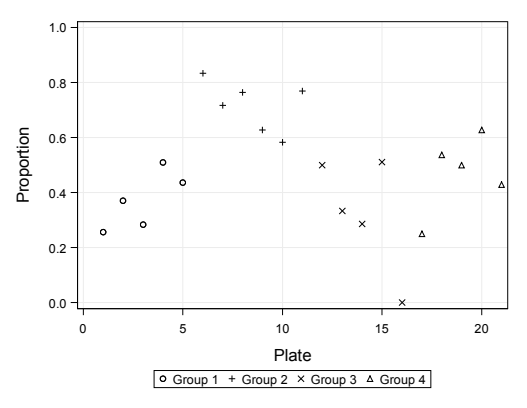

The MCMC Procedure Generalized Linear Models

<span id="page-87-0"></span>171 / 295

#### Logistic Regression

A natural way to model proportion data is to use the logistic regression with normal prior on the coefficients:

$$
r_i \sim \text{ binomial}(n_i, p_i)
$$
  
\n
$$
\mu_i = \beta_0 + \beta_1 \cdot \text{seed}_i + \beta_2 \cdot \text{extract}_i + \beta_3 \cdot \text{seed}_i \cdot \text{extract}_i
$$
  
\n
$$
\text{logit}(p_i) = \text{log} \left( \frac{p_i}{1 - p_i} \right) = \mu_i
$$
  
\n
$$
\pi(\beta_0, \beta_1, \beta_2, \beta_3) \propto \text{normal}(0, \text{sd} = 1000)
$$

where  $i = \{1, \dots, 21\}$ .

<span id="page-88-0"></span>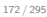

#### The MCMC Procedure Generalized Linear Models

# Fitting Logistic Regression in PROC MCMC

```
proc mcmc data=seeds outpost=postout1 seed=332786 nmc=20000
   stats=(summary intervals) diag=none;
   parms beta0-beta3;
   prior beta: \tilde{p} normal(0, sd=1000);
   mu = beta0 + beta1*seed + beta2*extract + beta3*seed*extract;
   pi = logistic(mu);
   model r \tilde{ } binomial(n = n, p = pi);
run;
```
logistic :  $pi = \frac{\exp(\mu)}{1 + \exp(\mu)}$ 

## Posterior Summary and Interval Statistics

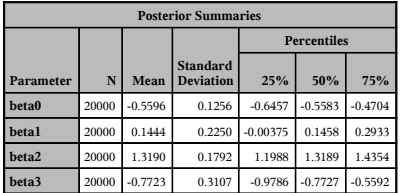

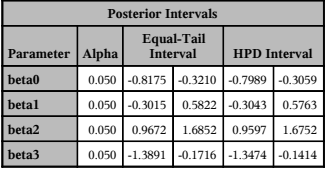

<span id="page-89-0"></span>174 / 295

The MCMC Procedure Generalized Linear Models

## Fit of the Logistic Model

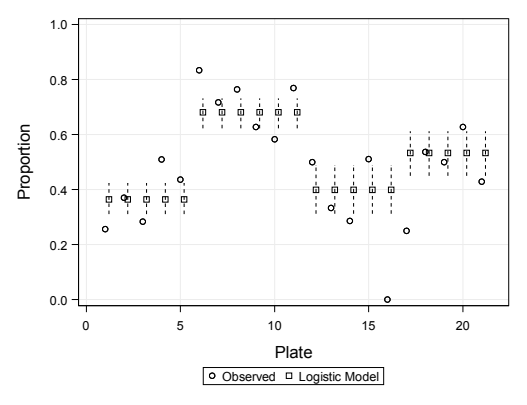

#### Probit Model

You can change from a logistic to a probit regression:

$$
y_i | p_i \sim \text{binomial}(n_i, p_i)
$$
  
\n
$$
\mu_i = \beta_0 + \beta_1 \cdot \text{seed}_i + \beta_2 \cdot \text{extract}_i + \beta_3 \cdot \text{seed}_i \cdot \text{extract}_i
$$
  
\n
$$
p_i = \Phi(\mu_i)
$$
  
\n
$$
\pi(\beta_0, \beta_1, \beta_2, \beta_3) \propto \text{normal}(0, \text{sd} = 1000)
$$

proc mcmc data=seeds outpost=postout1seed=332786nmc=20000 stats=(summary intervals) diag=none; parms beta0-beta3; prior beta: ~ normal(0, sd=1000); mu = beta0 + beta1\*seed + beta2\*extract + beta3\*seed\*extract; pi = cdf("normal", mu, 0, 1); model r ~ binomial(n = n, p = pi); run;

<span id="page-90-0"></span>176 / 295

The MCMC Procedure Generalized Linear Models

#### Poisson Model

Or a Poisson model, if the response variable is count data:

```
y_i|\lambda_i \sim \text{poisson}(\lambda_i)\mu_i = \beta_0 + \beta_1 \cdot \text{seed}_i + \beta_2 \cdot \text{extract}_i + \beta_3 \cdot \text{seed}_i \cdot \text{extract}_i\lambda_i = exp (\mu_i)\pi(\beta_0, \beta_1, \beta_2, \beta_3) \propto normal(0, sd = 1000)
```

```
proc mcmc data=seeds outpost=postout1 seed=332786 nmc=20000
   stats=(summary intervals) diag=none;
   parms beta0-beta3;
   prior beta: \tilde{m} normal(0, sd=1000);
   mu = beta0 + beta1*seed + beta2*extract + beta3*seed*extract;
   lambda = exp(mu);
   model y \degree poisson(lambda);
run;
```
#### **Outline**

#### 3 The MCMC Procedure A Primer on PROC MCMC

- **Monte Carlo Simulation**
- **Single-level Model: Hyperparameters**
- **Generalized Linear Models**

#### **Bandom-effects models**

#### **a** Introduction

- **C** Logistic Regression Overdispersion
- Hyperpriors in Random-Effects Models Shrinkage
- **Repeated Measurements Models**
- Missing Data Analysis
- Survival Analysis (Optional)

The MCMC Procedure Random-effects models

## Ra[ndom-Effects Model](#page-81-0)

Rec[all that in the](#page-91-0) trials analysis,weconsidered a simple model:

```
event<sub>i</sub> \sim binomial(n_i, p)
     p \sim beta(a, b)
```
which [assumes that all groups share the same characteristic \(success or](#page-103-0) failure probability).

Ra[ndom-effects models enable you to](#page-118-0) model group-specific characteristics, suc[h as different trials share similar but differen](#page-135-0)t failure probabilities:

> event<sub>i</sub>  $\sim$  binomial( $n_i, p_i$ )  $p_i \sim$  prior

<span id="page-91-0"></span>178 / 295

# A Typical Random-Effects Model

A generic setup of a random-effects model:

$$
Y_{ij} = \alpha \cdot X_{ij} + \beta_j + \epsilon_{ij}, \quad j = 1 \cdots J, \quad i = 1 \cdots n_j \tag{1}
$$

where

- $\bullet$   $Y_{ii}$  is the response value of the *i*th subject in the *j*th cluster
- $\bullet$  J is the total number of clusters, and  $n_i$  is the total number of subjects in the *j*th cluster.
- $\bullet$  $\alpha$  is the fixed-effects parameter for  $X_{ii}$
- $\bullet$   $\epsilon_{ij}$  are the i.i.d. errors from a common distribution
- $\bullet$   $\beta_i$  is the varying intercepts

Often it is assumed that  $\beta_i$  arise from the same distribution,

$$
\beta_j \sim \pi(\theta) \tag{2}
$$

where  $\theta$  are the hyperpara[me](#page-92-1)ters.

The MCMC Procedure Random-effects models

Different Types of Random-Effects Models

- If  $\epsilon_{ii}$  in model (1) is assumed to have a normal distribution, then the model becomes a linear random-effects model.
- **If you choose to model**

$$
E(Y_{ij}) = g(\alpha \cdot X_{ij} + \beta_j)
$$

where  $Y_{ii}$  is assumed to arise from the exponential family and  $g(\cdot)$  is a one-to-one monotone transformation, then the model becomes a generalized linear random-effects model.

If  $Y_{ii}$  relates to the regression via nonlinear transformation, the model becomes a more general nonlinear random-effects model.

<span id="page-92-1"></span><span id="page-92-0"></span>180 / 295

# Varying-Intercept Models

$$
Y_{ij} = \alpha \cdot X_{ij} + \beta_j
$$

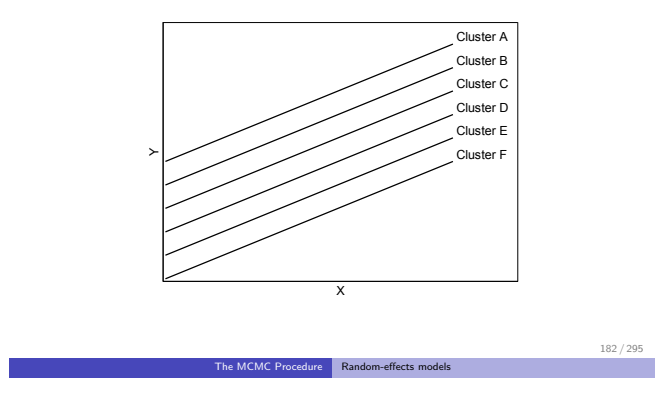

## Varying-Slope Models

<span id="page-93-0"></span>
$$
Y_{ij} = \gamma_j \cdot X_{ij} + C
$$

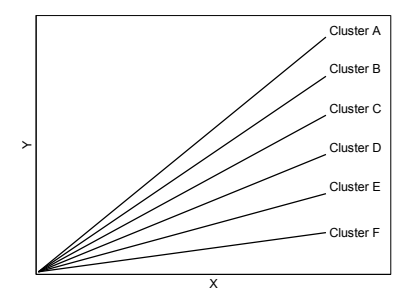

# Varying-Intercept and Varying-Slope Models

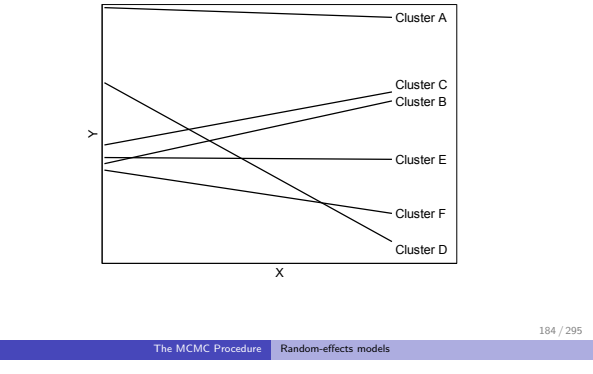

$$
Y_{ij} = \gamma_j \cdot X_{ij} + \beta_j
$$

## The RANDOM Statement

The RANDOM statement is designed to construct random-effects models in PROC MCMC. The statement

- specifies the random-effects parameters ( $\beta_i$ ,  $\gamma_i$ , and so on).
- makes the following conditional independence assumption:

<span id="page-94-0"></span>
$$
\begin{array}{rcl}\n\beta_j & \sim & \pi(\theta) \\
\beta_i & \perp & \beta_j \quad \text{a priori}\n\end{array}
$$

where  $\theta$  are the hyperparameters.

#### Syntax

RANDOM random-effect ~ distribution SUBJECT= <options> ;

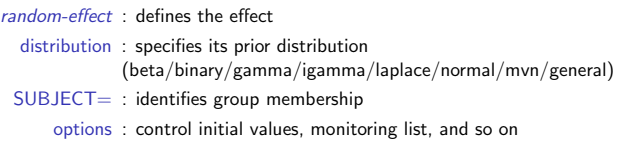

<span id="page-95-0"></span>186 / 295

#### The MCMC Procedure Random-effects models

#### Random Effects

- A program can have multiple RANDOM statements:
	- $\triangleright$  one for the classroom-level
	- $\triangleright$  one for the school-level
	- $\blacktriangleright$  ...
- You can fit nested or nonnested models:
	- $\triangleright$  nested models: levels of one factor must cluster within the levels of another factor, such as students clustered within classrooms.
		- $\star$  the classroom effect can be the hyperparameters to the student effects
	- $\triangleright$  nonnested models: levels of factors can cross, such as a student effect and an age effect;
- The effects can enter the model in any linear or nonlinear form

$$
\blacktriangleright \beta_j + \gamma_k
$$

$$
\text{~} \exp(\beta_j)
$$

 $\blacktriangleright$  ...

# $The$  SUBJECT $=$  Variable

This is a data set variable that indicates clustering of the random effects.

- The number of random-effects parameters in a RANDOM statement is determined by the number of unique values in the SUBJECT $=$ variable.
- $\bullet$  The SUBJECT= variable be numeric or character, and doesn't have to be sorted

The MCMC Procedure Random-effects models

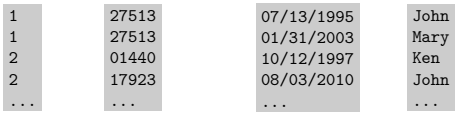

188 / 295

## Understand the SUBJECT= Syntax

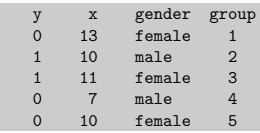

We want to fit a model with two random effects, gender  $(\alpha_i)$  and group  $(\beta_k)$ , that has this general form:

$$
\begin{array}{rcl}\n\mu_i & = & g(\alpha_j \cdot x_i + \beta_k) \\
y_i & \sim & \text{dist}(\mu_i)\n\end{array}
$$

where  $i = \{1, \dots, 5\}$ ,  $j = \{1, 2\}$ , and  $k = \{1, \dots, 5\}$ .

### Understand the SUBJECT= Syntax

```
random alpha ~ dist() subject=gender;
random beta ~ dist() subject=group;
mu = g(alpha * x + beta);model y ~ dist(mu);
```
PROC MCMC internally creates two  $\alpha$  parameters  $(\alpha_{\text{female}}, \alpha_{\text{male}})$ , five  $β$  parameters  $(β_1, \dots, β_5)$ , and interprets the input data set as:

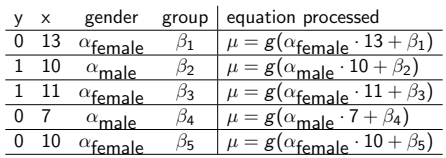

<span id="page-97-0"></span>190 / 295

#### [The MCMC Procedure](#page-78-0) Random-effects models

## **Ou[tline](#page-81-0)**

#### 3 [The MCMC Procedure](#page-91-0)

- A [Primer on PRO](#page-91-0)C MCMC
- Monte Carlo Simulation
- S[ingle-level Model: Hyperparameters](#page-97-0)
- **G[eneralized Linear Models](#page-103-0)**

#### **B[andom-effects models](#page-111-0)**

- **·** Introduction
- [Logistic Regression Overdispersion](#page-118-0)
- Hyperpriors in Random-Effects Models Shrinkage
- **[Repeated Measurements Models](#page-135-0)**
- Missing Data Analysis
- **Survival Analysis (Optional)**

## Recall the Logistic Example

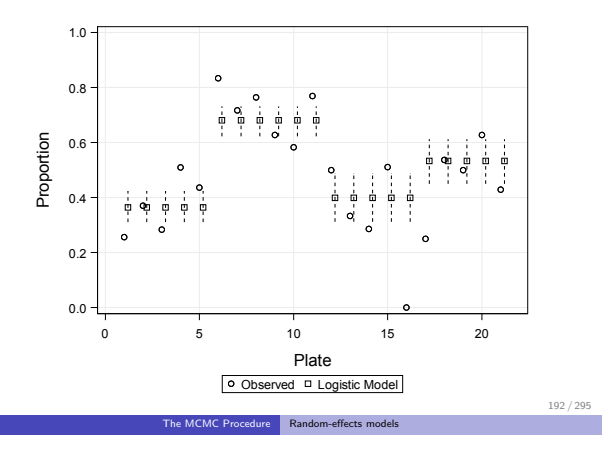

## Excessive Variation

Crowder (1978) noted heterogeneity of the proportions between replicates. To account for excessive variation, Brewslow and Clayton (1993) suggested a random-effects logistic regression:

$$
r_i \sim binomial(n_i, p_i)
$$
  
\n
$$
\mu_i = \beta_0 + \beta_1 \cdot \text{seed}_i + \beta_2 \cdot \text{extract}_i + \beta_3 \cdot \text{seed}_i \cdot \text{extract}_i
$$
  
\n
$$
p_i = \text{logistic}(\mu_i + \delta_i)
$$
  
\n
$$
\pi(\beta_0, \beta_1, \beta_2, \beta_3) \propto \text{normal}(0, \text{sd} = 1000)
$$
  
\n
$$
\delta_i \sim \text{normal}(0, \text{var} = \sigma^2)
$$
  
\n
$$
\sigma^2 \sim \text{gamma}(\text{shape} = 0.01, \text{scale} = 0.01)
$$

where  $\delta_i$  is the random-effects parameter, and  $\sigma^2$  is the hyperparameter variance.

#### Random-Effects Logistic Regression

The following program fits a logistic random-effects model:

```
proc mcmc data=seeds outpost=postout seed=332786 nmc=20000
   stats=(summary intervals) diag=none;
   parms beta0-beta3 s2 1;
   prior beta: \tilde{m} normal(0, sd=1000);
   prior s2 \degree igamma(0.01, s=0.01);
   mu = beta0 + beta1*seed + beta2*extract + beta3*seed*extract;
   random delta \tilde{ } normal(0, var=s2) subject= obs :
   pi = logistic(mu + delta);model r \tilde{ } binomial(n = n, p = pi);
run;
```
subject= \_obs \_: fits observational level random effects

<span id="page-99-0"></span>194 / 295

The MCMC Procedure | Random-effects models

#### Model Parameters Information

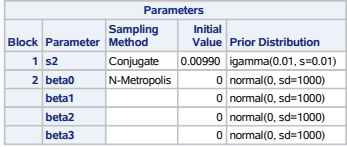

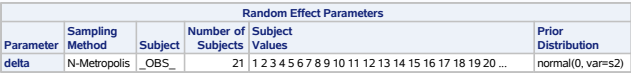

#### Posterior Inference

By default, PROC MCMC does not display posterior estimates of the random-effects parameters (there could be too many):

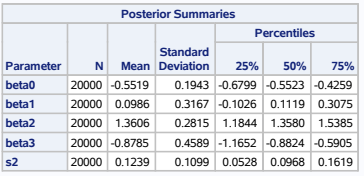

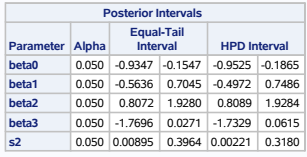

The MCMC Procedure | Random-effects models

<span id="page-100-0"></span>196 / 295

# Monitoring Random-Effects Parameters

The MONITOR $=$  option enables you to display

a all of these random-effects estimates:

random delta ~ n(0, var=s2) subject=\_obs\_ monitor=(delta);

- a subset of these estimates: random delta  $n(0, var=s2)$  subject=\_obs\_monitor=(1 2 6);
- have the procedure choose a subset: random delta ~ n(0, var=s2) subject=\_obs\_ monitor=(random(3));

## Monitored Random-Effects Parameters

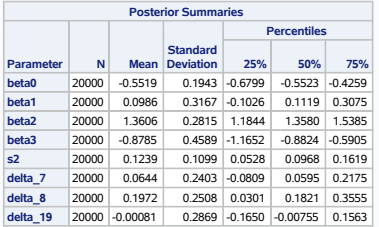

198 / 295

#### Fit of the Random-Effects Model

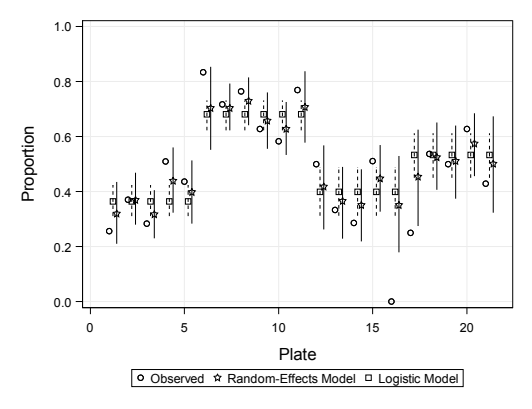

The MCMC Procedure Random-effects models

<span id="page-101-0"></span>199 / 295

#### Caterpillar Plot

- A side-by-side bar plot of the 95% equal-tail posterior intervals for multiple parameters
- Useful in visualizing and comparing parameters.
- Better than overlay kerne[l density plots.](#page-102-0)

The %CATER autocall macro creates a caterpillar plot:

%cater(data=postout, var=delta\_:);

200 / 295

#### Caterpillar Plot

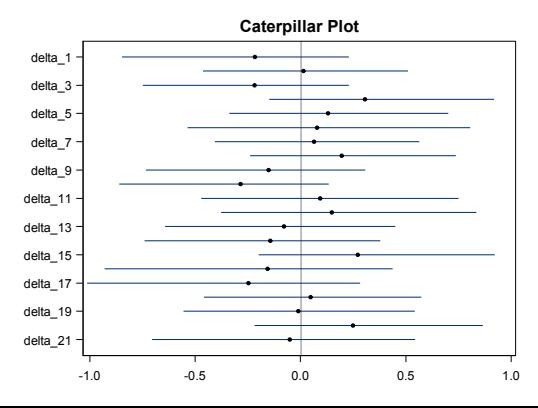

The MCMC Procedure | Random-effects models

<span id="page-102-0"></span>201 / 295

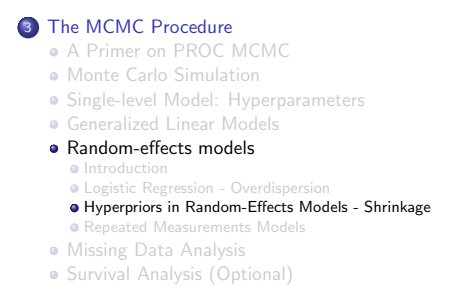

<span id="page-103-0"></span>202 / 295

#### The MCMC Procedure Random-effects models

#### Hy[perprior in Random-Effects Models](#page-81-0)

Back to the trials [analysis model:](#page-91-0)

```
eventi \sim binomial(n_i, p_i)
```
where  $i$  [indexes the group.](#page-97-0)

The group-specific  $p_i$  [is a weighted average of the pooled estimate \(shar](#page-103-0)ed  $p$ ) and [independent estimates \(seperate analysis\)](#page-111-0). The amount of shri[nkage is determined by the hyperp](#page-118-0)rior distribution.

Her[e we consider two common choices:](#page-135-0)

 $p_i \sim \text{beta}(a, b)$  $logit(p_i) \sim normal(\mu, \sigma^2)$ 

#### Hyperparameters

If you choose constant values for a, b, or  $\sigma^2$ , you decide a priori the amount of shrinkage you want on the  $p_i$ . For example:

- Choosing  $a = 1$  and  $b = 1$ , or  $\sigma^2 = \infty$ , implies no shrinkage on the  $p_i$ . The random-effects [model becomes an ind](#page-104-0)ep[endent model.](#page-104-0)
- Choosing  $\sigma^2 = 0$  imposes no variation amongst  $p_i$ . This reduces the random-effects model to the pooled model.

The MCMC Procedure Random-effects models

<span id="page-104-0"></span>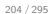

#### Hyperparameters

Empirical Bayes offers one way of choosing these hyperparameters.

- find estimates a, b,  $\mu$ , or  $\sigma^2$  by maximizing the posterior marginal distributions of  $\pi(a, b|\mathbf{x}, \mathbf{y})$  or  $\pi(\mu, \sigma^2|\mathbf{x}, \mathbf{y})$
- **•** plug in these estimates as the hyperparameters

This provides reasonable inferences if there are enough units or groups in the data to estimate the variance.

But the plug-in approach ignores uncertainty that your data indicates about the amount of shrinkage that should be used.

#### Hyperprior Distributions

Ideally, the data should decide the right amount of strength you want to borrow from different groups in the analysis. This amounts to placing hyperprior distributions on the hyperparameters.

For example, see Spiegelhalter, Abrams, and Myles (2004), and Gelman et al. (2003) for discussions on [how to select such pri](#page-105-0)or [distributions.](#page-105-0) Strategies include:

- **e** noninformative
- elicitation
- **•** summary of evidence

<span id="page-105-0"></span>206 / 295

## Hyperprior Distributions

First, let's consider the beta hyperprior model and use proper but diffuse prior distributions on a and b:

The MCMC Procedure Random-effects models

event<sub>i</sub>  $\sim$  binomial( $n_i, p_i$ )  $p_i \sim \text{beta}(a, b)$ a,  $b \sim$  exponential(scale = 100)

```
proc mcmc data=trials nmc=50000 outpost=outm seed=17;
   parm a b;
   prior a b \degree expon(scale=100);
   random p \sim beta(a, b) subject=center;
   model event \tilde{ } binomial(n, p);
   run;
```
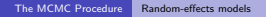

#### Posterior Estimates of Probabilities

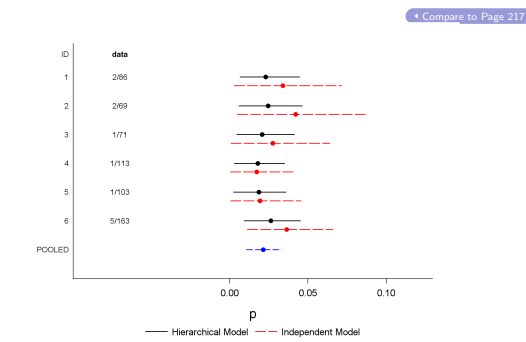

95% HPD intervals and estimates for  $p_i$ . The solid line is the random-effects model; the dashed line is the independence model (individual analysis); the bottom line is the overall (pooled) model.  $208 / 295$ <br>The MCMC Procedure Random-effects models Random-effects models

# Modeling  $\sigma^2$  in Hierarchical Models

Secondly, we consider the following model:

$$
\begin{aligned}\n &\text{event}_i &\sim \text{ binomial}(n_i, p_i) \\
 &\gamma_i = \text{logit}(p_i) &\sim \text{normal}(\mu, \sigma^2) \\
 &\mu &\sim \text{normal}(0, \text{precision} = 10^{-6})\n \end{aligned}
$$

What type of (noninformative) prior distribution should be used on  $\sigma^2$ ?

# Some Frequently used Prior Distributions for  $\sigma^2$

The Jeffreys' prior is a popular choice for the variance parameter in a normal model:

$$
\pi(\sigma^2) \propto \frac{1}{\sigma^2}
$$

which is equivalent to a uniform prior on  $\log(\sigma^2)$ 

prior  $s2$   $\tilde{ }$  general(-log( $s2$ ), lower=0);

BUT, this leads to an im[proper posterior distri](#page-107-0)bu[tion in the](#page-107-0) random-effects model and SHOULD NOT BE USED.

Uniform on variance:

$$
\pi(\sigma^2)\propto 1
$$

```
prior s2 \tilde{ } general(0, lower=0);
```
When there are few groups,  $\pi(\sigma) \propto 1$  if often recommended.

The MCMC Procedure Random-effects models

Some Frequently used Prior Distributions for  $\sigma^2$ 

**•** Conjugate prior:

۰

$$
\pi(\sigma^2) \propto i\Gamma(\text{shape}=\alpha,\text{scale}=\beta)
$$

prior s2 ~ igamma(shape=, scale=);

$$
\pi(\sigma^2) \propto i\Gamma(\epsilon, \epsilon) \Leftrightarrow \pi(\tau = \frac{1}{\sigma^2}) \propto \Gamma(\epsilon, \text{iscale} = \epsilon)
$$

with  $\epsilon = 0.001$  being used frequently. This is a prior that "mimics" the Jeffreys' prior (However, it can be highly influential) .

For more detailed discussion on noninformative prior selections on  $\sigma^2$ , see Gelman (2006, Bayesian Analysis 1:515).

<span id="page-107-0"></span>210 / 295
# Fitting the Model in PROC MCMC

For illustrative purposes, consider

 $\sigma^2 \sim \text{igamma}(0.001, \text{scale} = 0.001)$ 

```
proc mcmc data=trials nmc=50000 outpost=outmc seed=17;
   parms mu s2;
   prior mu ~ n(0, prec=1e-6);
   prior s2 ~ igamma(0.001, s=0.001);
   random gamma ~ n(mu, var=s2) subject=center;
   logitP = logistic(gamma);
  model event \tilde{ } binomial(n, logitP);
   run;
```
logistic : 
$$
logitP = \frac{exp(\gamma)}{1+exp(\gamma)}
$$

<span id="page-108-0"></span>212 / 295

The MCMC Procedure | Random-effects models

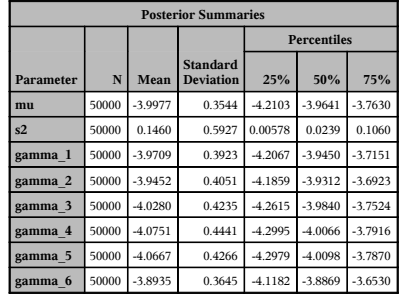

#### Posterior Estimates

#### Transform  $\gamma_i$  to  $p_i$  Parameters

```
proc mcmc data=trials nmc=50000 outpost=outmc seed=17
   monitor=(mu s2 p);
   array p[6];
   parms mu s2;
   prior mu ~ n(0, prec=1e-6);
   prior s2 ~ igamma(0.001, s=0.001);
   random gamma ~ n(mu, var=s2) subject=center;
   logitP = logistic(gamma);model event \tilde{ }(n, logitP);
   p[center] = logitP;
   run;
```
ARRAY : allocates an array to store  $p_i$ , which are functions of  $\gamma_i$ 

#### MONITOR : outputs model parameters and all elements of the array <sup>p</sup>

p : p[center] saves the correct transformation for each  $\gamma_i$ according to its cluster/center membership.

<span id="page-109-0"></span>214 / 295

The MCMC Procedure | Random-effects models

# Posterior Estimates of the  $p_i$  Parameters

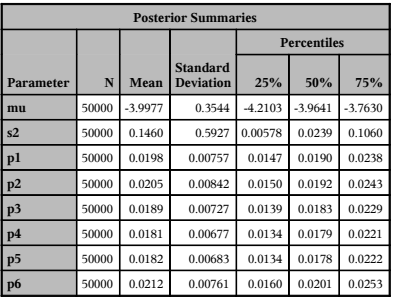

### Prior Matters!

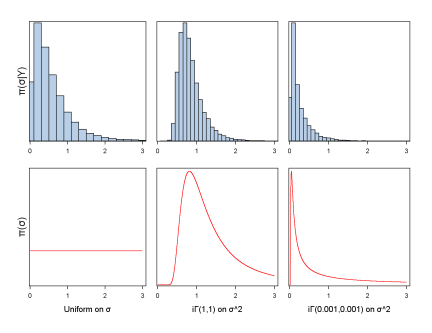

Top panels are  $\pi(\sigma|\mathbf{y})$  based on three different prior distributions: uniform on  $\sigma$ , i $\Gamma(1,1)$  and i $\Gamma(0.001, 0.001)$  on  $\sigma^2$ . The popular choice of inverse-Gamma distribution is hardly noninformative.

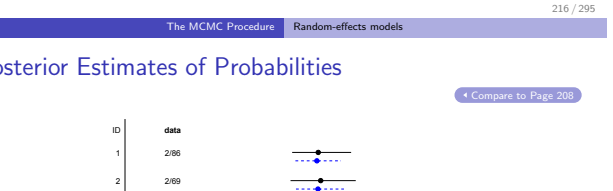

95% HPD credible intervals and posterior point estimates for each  $p_i$ . There is an excessive amount of shrinkage using the <sup>i</sup>Γ(0.001, 0.001) prior.

# Posterior Estimates of Probabilities

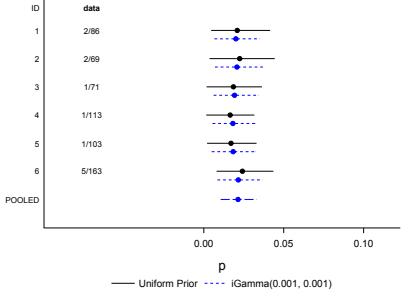

## Shrinkage Effects

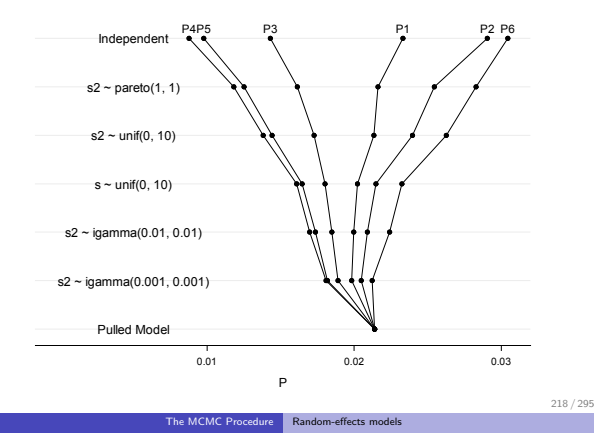

# **Ou[tline](#page-81-0)**

#### 3 [The MCMC Procedure](#page-91-0)

- A [Primer on PRO](#page-91-0)C MCMC
- Monte Carlo Simulation
- **S[ingle-level Model: Hyperparameters](#page-97-0)**
- **G[eneralized Linear Models](#page-103-0)**

#### **a** R[andom-effects models](#page-111-0)

- **·** Introduction
- [Logistic Regression Overdispersion](#page-118-0)
- Hyperpriors in Random-Effects Models Shrinkage

#### <span id="page-111-0"></span>**•** [Repeated Measurements Models](#page-135-0)

- **Missing Data Analysis**
- Survival Analysis (Optional)

# Repeated Measurements

- Individual subjects have repeated observations, for example, over time (longitudinal), or within subjects (test scores).
- Different from time series data in the sense that the number of measurements per subject is generally not very large
- Covariates information is [avaliable either at su](#page-112-0)bj[ect or measurement](#page-112-0) level.
- Subjects can have same number of repeated measures (balanced) or uneven number of measures (unbalanced)

<span id="page-112-0"></span>The MCMC Procedure Random-effects models

# Two-Arm Study

- The data comes from a two arms (control vs treatment) experiment that is carried out at eight sites.
- The response variables are success counts,  $y_c$  and  $y_c$ , out of the same number of trials,  $n_c = 132$  and  $n_t = 148$ , respectively.
- Each site sees different numbers of repeats (from 1 up to 13).
- Additional covariates information is withheld (but you can easily add them).

Control Data ( $n_c = 132$ )

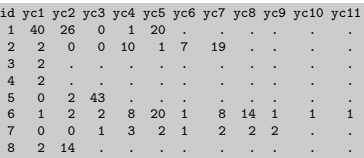

#### Treatment Data ( $n_t = 148$ )

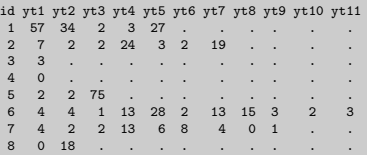

Input data is in a vector format.

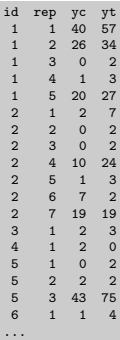

<span id="page-113-0"></span>222 / 295

## Simple Model

For every  $i = \{1, \cdots, 39\}$ 

 $y_{ci} \sim \text{binomial}(n_c, p_c)$  $logit(p_c) = \gamma$  $y_{t}$  ~ binomial  $(n_t, p_t)$  $logit(p_t) = \gamma + \theta$  $\gamma, \theta \sim$  normal(0, sd = 10)

The MCMC Procedure | Random-effects models

where  $\gamma$  is the baseline (for control group) and  $\theta$  is the treatment effect (log of odds ratio).

Some quantities of interest could be:

- Difference in probabilities:  $p_t p_c$
- $\bullet$  Odds ratio:  $exp(\theta)$

## Fitting the Population Model

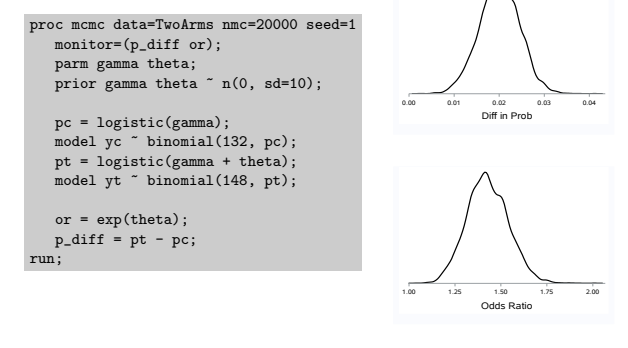

<span id="page-114-0"></span>224 / 295

## Observational-level Model

```
For every i = \{1, \dots, 39\}
```

```
y_{ci} \sim \text{binomial}(n_c, p_{ci})logit(p_{ci}) = \gamma_i\gamma_i \sim normal(\mu_\gamma, \tau_\gamma)y_{ti} \sim binomial(n_t, p_{ti})logit(\rho_{ti}) = \gamma_i + \theta_i\theta_i \sim \text{normal}(\mu_\theta, \tau_\theta)\mu_{\gamma}, \mu_{\theta} \sim normal(0, sd = 10)
    τ_{\gamma}, τ_{\theta} \sim Γ(3, iscale = 1)
```
The MCMC Procedure Random-effects models

The number of parameters jumps from 2 to 82.

## Fitting the Observational-Level Model

```
proc mcmc data=TwoArms nmc=20000 seed=1 outpost=ObsOut;
   parms mu_g mu_t tau_g tau_t;
   prior mu_g mu_t n(0, prec=0.1);
   prior tau_g tau_t \tilde{ } gamma(3, iscale=1);
   random gamma ~ n(mu_g, prec=tau_g) subject=_obs_;
   random theta n(\mu_t, prec = \tau_t)_obs_;
  pc = logistic(gamma);model yc ~ binomial(132, pc);
  pt = logistic(gamma + theta);
   model yt ~ binomial(148, pt);
run;
%ess(data=ObsOut, var=mu: tau: gamma: theta:, out=ess);
```
<span id="page-115-0"></span>226 / 295

#### The MCMC Procedure Random-effects models

## ESSs of All Parameters

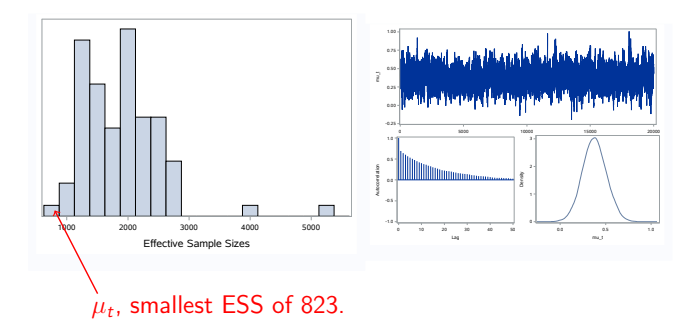

Observational-level odds ratios are rather similar to each other, indicating maybe an over-simplifying assumption on the random effects.

compare to page 231

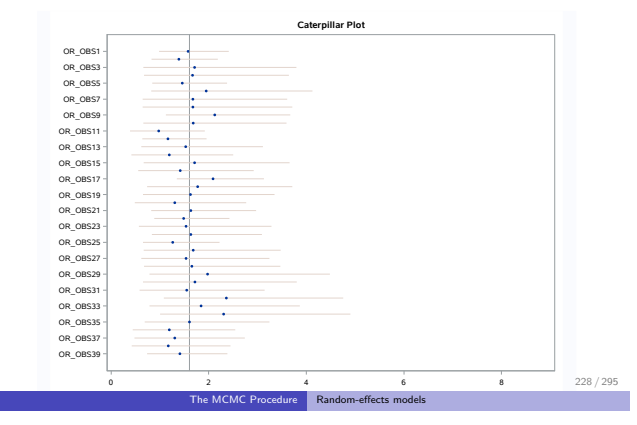

# Multi-level Model

It is more realistic to consider the site-effect in the model, where the repeated measures are modelled as similar to each other within each site:

 $y_{ci} \sim \text{binomial}(n_c, p_{ci})$  $logit(p_{ci}) = \gamma_i$  $\gamma_{\{i,(j)\}}$   $\sim$  normal $(\mu_{\gamma_j}, \tau_{\gamma_j})$  $\mu_{\gamma}$   $\sim$  normal $(\mu_{\gamma}, \tau_{\gamma})$  $\mu_{\gamma} \sim$  normal(0, sd = 10)  $τ<sub>γ</sub>, τ<sub>γj</sub> ~ Γ(3, iscale = 1)$  $y_{t_i} \sim \text{binomial}(n_t, p_{t_i})$  $logit(p_{ti}) = \gamma_i + \theta_i$  $\theta_{\{i,(j)\}}$  ~ normal $(\mu_{\theta_j}, \tau_{\theta_j})$  $\mu_{\theta i} \sim$  normal $(\mu_{\theta}, \tau_{\theta})$  $\mu_{\theta} \sim$  normal(0, sd = 10)  $τθ$ ,  $τθ$ <sub>*i*</sub> ~ Γ(3, iscale = 1)

where  $i = \{1, \dots, 39\}$  indexes observations,  $j = \{1, \dots, 8\}$  indexes sites, and  $\{i,(j)\}$  indexes repeated measures in the *j*th site.

# Fitting the Observational-Level Model

```
proc mcmc data=TwoArms nmc=20000 seed=1 outpost=MultOut;
  parms mu_g0 mu_t0 tau_g0 tau_t0;
  prior mu_g0 mu_t0 n(0, prec=0.1);
  prior tau_g0 tau_t0 ~ gamma(3, iscale=1);
  random mu_g ~ n(mu_g0, prec=tau_g0) subject=id;
  random tau_g ~ gamma(shape=3, iscale=1) subject=id;
  random gamma " n(m_g, prec=tau_g) subject=_obs_;
  tau_t0) subject=id;
  random tau_t ~ gamma(shape=3, iscale=1) subject=id;
  random theta n(\mu_t, prec = tau_t) subject = _obs_;
  pc = logistic(gamma);
  model yc ~ binomial(132, pc);
  pt = logistic(gamma + theta);
  model yt ~ binomial(148, pt);
run;
```
<span id="page-117-0"></span>The SUBJECT $=$  variables must be nested.

<span id="page-117-1"></span>230 / 295

The MCMC Procedure Random-effects models

# Odds Ratios Estiamtes by the Multi-level Model

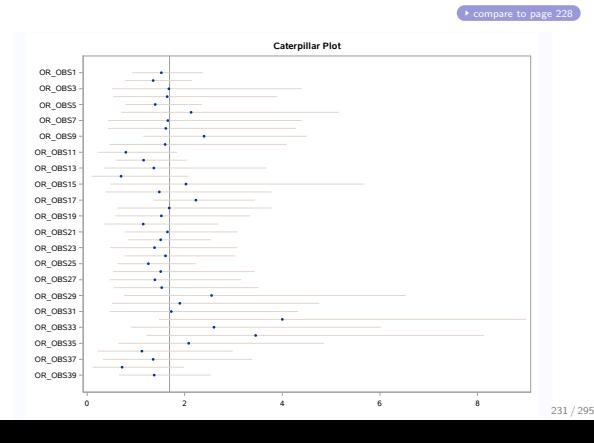

# Posterior Densities of  $\mu_{\theta i}$

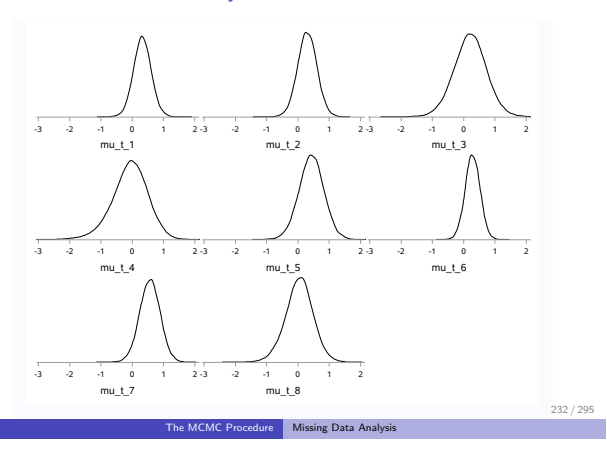

## **Ou[tline](#page-78-0)**

#### 3 [The MCMC Procedure](#page-91-0)

- A Primer on PROC MCMC
- [Monte Carlo Simulation](#page-118-0)
- S[ingle-level Model](#page-118-0): Hyperparameters
- **G[eneralized Linear Models](#page-126-0)**
- Random-effects models

#### [Missing Data Analysis](#page-129-0)

#### **o** Introduction

- **•** [Bivariate Normal with Partial Missing](#page-135-0)
- <span id="page-118-0"></span>Nonignorable Missing (Selection Model)
- Survival Analysis (Optional)

#### Introduction

- Missing data problems arise frequently in practice and are caused by many circumstances.
	- $\triangleright$  study subjects might fail to answer questions on a questionnaire,
	- $\blacktriangleright$  data can be lost
	- $\triangleright$  covariate measurements might be unavailable
	- $\blacktriangleright$  and so on...
- The impact of missing d[ata on inference is pot](#page-119-0)e[ntially important,](#page-119-0) especially if subjects that have missing data differ systematically from those that have complete data.
- Coherent estimation and valid inference require adequate modeling of the missing values.

<span id="page-119-0"></span>The MCMC Procedure Missing Data Analysis

# Bayesian Approach

Bayesian methods for missing data problems are straightforward.

- Bayesian paradigm treats any unknown quantities as random variables.
- Missing values are treated as additional variables that need to be estimated.
- The approach is very general and capable of handling complex missing data scenarios.

### **Notations**

- Let  $Y = \{Y_{\text{obs}}, Y_{\text{mis}}\}$  be the response variable of length  $n (\{y_i\})$ , where  $Y_{\text{obs}}$  and  $Y_{\text{mis}}$  denote the observed and missing values, respectively.
- The sampling distribution is assumed to have the generic form:

$$
y_i \sim f(y_i|x_i,\theta)
$$

where  $f(\cdot)$  is a known distribution (e.g. the likelihood),  $x_i$  are the covariates, and  $\theta$  is the parameter of interest.

• Let  $R_Y = (r_1, \dots, r_n)$  be the missing value indicator, also called the missingness random variable, where  $r_{v_i} = 1$  if  $y_i$  is missing and  $r_{yi} = 0$  otherwise. R is known when the Y are known.

<span id="page-120-0"></span>236 / 295

## Covariates Missing

Similar to missing in response variables, you can have missing covariates.

The MCMC Procedure Missing Data Analysis

- Let  $X = \{X_{\text{obs}}, X_{\text{mis}}\}$ , and  $X$  can be multidimensional.
- $\bullet$  Typically, covariates are considered to be fixed constants. But here,  $X$ is treated as a random variable:

$$
x_i \sim \pi(x_i|u_i,\eta)
$$

where  $\pi(\cdot)$  is a "prior" distribution. The model can have  $u_i$  as additional covariates and  $\eta$  the parameter of interest.

 $\bullet$  Similarly, you have  $R_X$  the missing value indicator for each covariate X.

## **Objective**

In the Bayesian approach, you can estimate the joint posterior distribution:

$$
\pi(\theta, \eta, \mathbf{y}_{\text{mis}}, \mathbf{x}_{\text{mis}} | \mathbf{y}_{\text{obs}}, \mathbf{x}_{\text{obs}}, \mathbf{u})
$$

The Monte Carlo in MCMC enables you to obtain the posterior marginal distributions for the paramete[rs of interest:](#page-121-0)

$$
\frac{\pi(\boldsymbol\theta|\mathbf{y_{obs}},\mathbf{x_{obs}},\mathbf{u})}{\pi(\boldsymbol\eta|\mathbf{y_{obs}},\mathbf{x_{obs}},\mathbf{u})}
$$

Uncertainty about the missing values is fully propagated and incorporated in your inferences.

> <span id="page-121-0"></span>238 / 295 The MCMC Procedure | Missing Data Analysis

## Classifications of Missing Data

Generally speaking, there are three types of missing data models (Rubin 1976):

- Missing Completely at Random
- **•** Missing at Random
- Missing not at Random
	- $\blacktriangleright$  selection model
	- $\blacktriangleright$  pattern-mixture model

## Missing Complete at Random

- Missing Complete at Random (MCAR) if the failure to observe a value does not depend on any data, observed or missing.
	- In The probability of observing a missing  $y_i$  is independent of other  $y_i$ , for  $j \neq i$ , and is independent of other covariates  $x_i$ .
- Under the MCAR assum[ption, you can use onl](#page-122-0)y [the observed data in](#page-122-0) the analysis. This is called a complete-case (CC) analysis.
	- $\blacktriangleright$  If the MCAR assumption fails to hold, a CC analysis is biased.
	- $\triangleright$  If the MCAR assumption holds, a CC analysis is unbiased but less efficient than an analysis that uses the full data.

# Missing at Random

 $\bullet$  Missing at Random (MAR) – if the failure to observe a value is independent of missing values but may depend on observed value.

<span id="page-122-0"></span>The MCMC Procedure Missing Data Analysis

- MCAR assumes that the observed quantities are no longer random samples and adjustments should be made accordingly (a more realistic assumption than MCAR).
- In MAR, the missing mechanism,  $(R_Y)$ , does not need to be modeled and can be ignored.
- MAR is sometimes referred to as *ignorable missing*; it is not the missing values but the missing mechanism that can be ignored.

### Missing not at Random

- Missing not at Random (MNAR) if the failure to observe a value depends on unobserved observations (the would-have-been values).
- MNAR is the most general and most complex missing data scenario, and is frequently encountered in longitudinal studies with repeated measures.
	- Ina Quality of Life (QOL) study, a patient can drop out depends on how sick they are, which is unobserved.
- The missing mechanism is no longer ignored and a model for  $R<sub>Y</sub>$  is required. MNAR is sometimes referred to as *nonignorable missing*.

<span id="page-123-0"></span>242 / 295

The MCMC Procedure Missing Data Analysis

# Modeling MNAR

In MNAR, you have a joint likelihood function over  $(R, Y)$ :

 $f_R \vee (r, v|x, \theta)$ 

• The selection model factors joint distribution into:

$$
f(r, y|x, \theta) \propto f(y|x, \alpha) \cdot f(r|y, x, \beta)
$$

where  $\theta = (\alpha, \beta)$ .

- $\blacktriangleright$  f(y|x,  $\alpha$ ), known as the *outcome model*, is the typical likelihood.
- $\blacktriangleright$  f(r|y, x,  $\beta$ ): typically a binary model
- The pattern-mixture model factors the opposite way:

$$
f(r, y | x, \theta) \propto f(y | r, x, \delta) \cdot f(r | x, \gamma)
$$

where  $\theta = (\gamma, \delta)$ .

# Selection vs Pattern-Mixture

Some prefer the selection approach:

- $\bullet$  It is a natural way of decomposing the joint distribution.
- $\bullet$  In MAR analysis, you don't need to include R in the analysis.
- When MNAR analysis is required, adding the conditional model is easy.

Others prefer the pattern-mix[ture approach:](#page-124-0)

- $\bullet$  The marginal model can model different patterns in  $R$ .
- You can build meaningful models for subsets of the response variable conditional on different missing patterns.
- $\bullet$  On the other hand, you must always model  $R$ .

The MCMC Procedure Missing Data Analysis

# Handling of Missing Values in PROC MCMC

The MODEL statement handles the estimation of all missing values:

MODEL *variable-list* ∼ distribution / <options> :

- The distribution is the usual likelihood function when the MODEL statement is applied to a response variable;
- It becomes a prior distribution for a covariate;

The procedure steps through the input data set, identifies all missing values that are in variable-list, creates a separate parameter for each missing value, and draw samples from their posterior distributions.

<span id="page-124-0"></span>244 / 295

# Handling of Missing Values in PROC MCMC

• PROC MCMC models missing values only for variables that are specified in the MODEL statement. For example, suppose that there are missing values in <sup>y</sup>:

```
MODEL y \sim normal(mu, var=1);
```
Each missing value in <sup>y</sup> becomes a parameter and is sampled in the Markov chain.

Records that contain missingvaluesinotherdatasetvariables(that are not in the MODEL statement) are discarded. Suppose that there are missing values in <sup>x</sup>:

```
mu = beta0 + beta1 * x:
MODEL y \tilde{ } normal(mu, var=1);
```
PROC MCMC does not model any missing values in x.

<span id="page-125-0"></span>246 / 295

The MCMC Procedure Missing Data Analysis

# Options in the MODEL Statement

The options in the MODEL statement are avaliable only when there are missing values in the variables:

MODEL *variable-list* ∼ distribution / <options> :

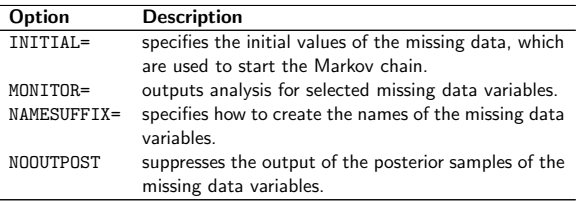

## Bivariate Normal with Partial Missing

| $x1 \parallel 1 \quad 1 \quad -1 \quad -1 \mid 2 \quad 2 \quad -2 \quad -2 \mid . \quad . \quad .$ |  |  |  |  |  |  |
|----------------------------------------------------------------------------------------------------|--|--|--|--|--|--|
| $x2 \parallel 1 \quad -1 \quad 1 \quad -1 \mid$ .                                                  |  |  |  |  |  |  |

Table : Bivariate Normal Data with Partial Missing (Murray 1977)

The data are assumed to have zero means, and the parameter of interest is thecovariance matrix  $\Sigma$  and correlation  $\rho$ . The likelihood is

 $\pi(\mathbf{x}|\boldsymbol{\mu}, \boldsymbol{\Sigma}) \propto \text{MVN}(\boldsymbol{\mu} = \mathbf{0}, \boldsymbol{\Sigma})$ 

The prior on  $\Sigma$  is

 $\pi(\Sigma) \propto i\text{Wishart}(\nu = 3, S = 1)$ 

A CC analysis uses first four observations, which produces a rather simple estimate of  $\rho$  of 0. But this throws away all of the information that is in the other partially observed data.

<span id="page-126-0"></span>248 / 295

The MCMC Procedure Missing Data Analysis

Fitting MAR of the bivariate normal data with partial missing using PROC MCMC:

```
proc mcmc data=binorm nmc=20000 seed=17 outpost=pout
    monitor=(rho);
  array x[2] x1 x2; <br> 1 response variable
  array mu[2] (0 0);
  array sigma[2, 2];
  array S[2,2] (1 0, 0 1);
  parms sigma;
  prior sigma \tilde{ } iwish(3, S);
  rho = sigma[1,2]/sqrt(sigma[1,1]*sigma[2,2]);
  model x \tilde{r} mvn(mu, sigma) monitor=(x); ! outputs X_{mis}run;
```
This is virtually identical to the program for fitting a bivariate normal data without missing values.

# Procedure Outputs

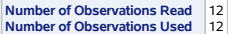

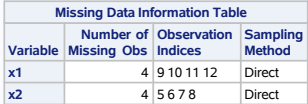

<span id="page-127-0"></span>250 / 295

The MCMC Procedure | Missing Data Analysis

# Posterior Estimates

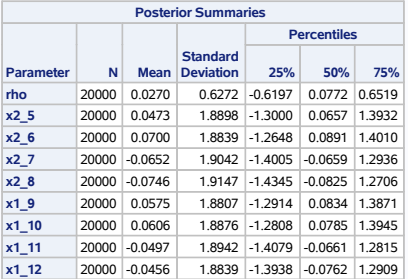

# Posterior Interval Estimates

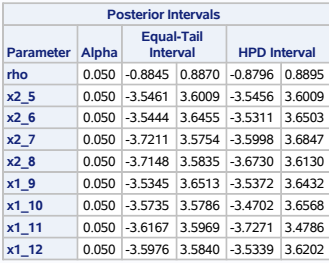

The MCMC Procedure | Missing Data Analysis

<span id="page-128-0"></span>252 / 295

# Estimate of the Correlation Parameter

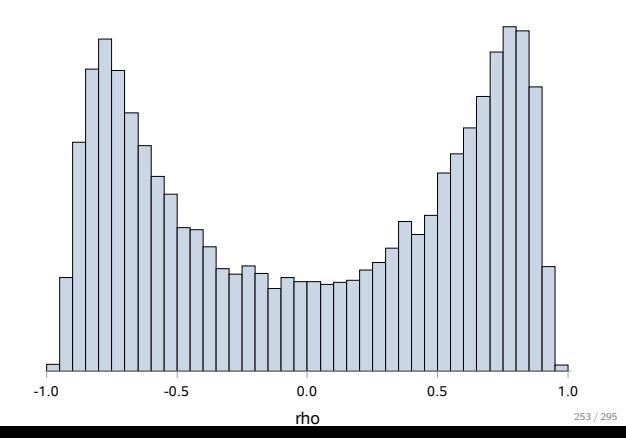

### **Outline**

#### **3** The MCMC Procedure

- A Primer on PROC MCMC
- **Monte Carlo Simulation**
- **Single-level Model: Hyperparameters**
- **Q** Generalized Linear Models
- **Bandom-effects models**

#### **• Missing Data Analysis**

- **·** Introduction
- **•** Bivariate Normal with Partial Missing
- Nonignorable Missing (Selection Model)
- Survival Analysis (Optional)

<span id="page-129-0"></span>254 / 295

# Ex[ample Data Set](#page-78-0)

[The data are based on a double-bli](#page-91-0)nd antidepressant clinical trial [originally reported by Goldstein e](#page-118-0)t al (2004).

[The MCMC Procedure](#page-68-0) Missing Data Analysis

- The Drug Information Association (DIA) working group on missing d[ata have made th](#page-118-0)is data set available at www.missingdata.org.uk.
- T[o avoid implications for marketed drugs, all patien](#page-126-0)ts who took active m[edication are grouped into a single](#page-129-0) DRUG group and only a subset of [the original trial patients are included.](#page-135-0)
- There are 171 subjects in the data set, 88 in the control arm, and 83 in the active arm.

# Variables in the Data Set

- patient: patient ID
- baseval: baseline assessment on the Hamilton 17-item rating scale for depression (HAMD<sub>17</sub>, Hamilton 1960).
- change1–change4: change in HAMD<sup>17</sup> at weeks 1, 2, 4, and 6.
- r1-r4: missing data indicator for each of the change variables.
- $\bullet$  therapy: treatment (DRUG vs PLACEBO)
- poolinv: blocking informa[tion \(Groups formed by](#page-130-0) p[ooling investigator\).](#page-130-0)
- **a** last: week index to last non-missing change value. Patient's last visit week.
- wkMax: maximum number of weeks to be included in the analysis.

The first few observations of the selection data set:

#### data selection; input PATIENT baseval change1-change4 r1-r4 THERAPY \$ POOLINV \$ last wkMax; datalines; 1503 32 -11 -12 -13 -15 0 0 0 0 DRUG 006 4 4 1507 14 -3 0 -5 -9 0 0 0 0 PLACEBO 006 4 4 ... 256 / 295

<span id="page-130-0"></span>The MCMC Procedure Missing Data Analysis

# Average Mean Changes of HAMD<sub>17</sub> by Withdrawl Pattern

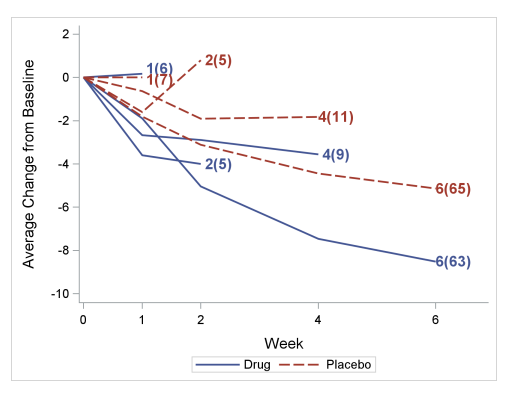

### Data Characteristics

- Dropout probabilities appear to be correlated with the observed level of improvement (change in score).
- Patients failing to see improvement (flat or up-swinging lines), are more likely to withdraw.
- The probability of withdrawal could [also depen](#page-131-0)d [on how they felt at](#page-131-0) the first unobserved visit - the MNAR part of the model.
- **•** Fit a selection model:

$$
f(\texttt{change}|x,\theta) \cdot f(r|\texttt{change},\phi)
$$

<span id="page-131-0"></span>258 / 295

#### The MCMC Procedure Missing Data Analysis

## Outcome Model

For every subject i,  $\text{change}_i = \{\text{change}_{j_i}\}\$  is modeled using a  $\textsf{MVN}(\boldsymbol{\mu}_i, \boldsymbol{\Sigma}),$ where  $j = \{1, 2, 3, 4\}$  is the week index.

The mean variables,  $\mu_i = (\mu_{1i}, \mu_{2i}, \mu_{3i}, \mu_{4i})$ , are modeled via:

$$
\mu_{j_i} = m_{kj} + \beta_j \cdot (\text{baseval-18}) + \gamma_l
$$

where  $k = \{1, 2\}$  indexes the treatment, *l* indexes pooling investigator.

The following prior distributions are used in the analysis:

$$
\pi(m_{kj}, \beta_j, \gamma_l) \propto 1
$$
  

$$
\Sigma \sim \text{iWishart}(4, 1)
$$

### The Selection Model

The selection model (Diggle-Kenward model) includes the previous and current (possibly missing) response variables for each week:

$$
\begin{array}{rcl}\n\mathbf{r}_{kj_i} & \sim & \text{binary}(q_{kj_i}) \\
q_{kj_i} & = & \text{logistic}(\phi_{k1} + \phi_{k2} \cdot \text{change}_{(j-1)_i} + \phi_{3k} \cdot \text{change}_{j_i})\n\end{array}
$$

The parameters  $\phi_k$  account for [treatment effect in sepa](#page-132-0)ra[te regression models.](#page-132-0) Flat prior is used:

$$
\pi(\phi_k.)\quad\propto 1
$$

<span id="page-132-0"></span>260 / 295

The MCMC Procedure Missing Data Analysis

```
proc mcmc data=selection nmc=20000 seed=176 outpost=seleout;
  array Change[4] Change1-Change4; \begin{array}{c} \text{array} \\ \text{with} \\ \mu_i \end{array}array mu[4]; \mu_i<br>array Sigma[4.4]; \sumarray Sigma[4.4];
  array S[4,4] (1 0 0 0, 0 1 0 0, 0 0 1 0, 0 0 0 1); S = I<br>array beta[4];
  array beta[4] ; \beta_j<br>array M[2.4] m1-m8; \beta_karray M[2,4] m1-m8; m_{kj}<br>array phi[2,3] phi1-phi6; m_{kj}array phi[2,3] phi1-phi6;parms beta: 0 ;
  parms m1-m8 0;
  parms phi1-phi6 0;
  parms Sigma ;
  prior beta: m1-m8 phi: ~ general(0); \pi(m_{ki}, \beta_i, \phi_k) \propto 1prior Sigma ~ iwish(4, S); \pi(\Sigma) = iWishart(4, S)/* outcome model */
  random gamma ~ general(0) subject=poolinv zero=first init=0; ! \pi(\gamma_l) \propto 1do j=1 to 4;
     if therapy eq "DRUG" then do;
        mu[j] = m[1,j] + gamma + beta[j]*(baseval-18); \mu_{\{k\}} = DRUG\}iend; else do;
        mu[j] = m[2, j] + gamma + beta[j] * (baseval-18); \mu_{\{k\}} = PLACEBO(i)end;
  end;
  model Change ~ mvn(mu, Sigma); ! likelihood
```
#### MCMC Code for the Selection Model

```
/* selection mechanism */<br>array r[4] r1-r4;
                                                      ! missing data indicator
  11ike = 0:
  do j = 2^3 to wkMax
     if therapy eq "DRUG" then do;
        mn = phi[1,1] + phi[1,2] * change[j-1] + phi[1,3] * change[j];<br>q = logistic(mn);<br>\frac{1}{q_{k}q = logistic(mn);end; else do;
        2] * change[j-1] + phi[2] * change[j];q = logistic(mn); q_{\{k=\text{PLACEBO}\}}end;
     llike = llike + lpdfbern(r[i], q); \qquad ! accumulates binary
                                                      ! likelihood over weeks
  end;
  model r2 r3 r4 ~ general(llike); ! declares joint likelihood
run;
```
 $3$  Variable change1 doesn't contain any missing values, making  $x1$  irrelevant to the analysis. 262 / 295

The MCMC Procedure | Missing Data Analysis

## Outcome Model Estimates

Comparison of posterior distributions of  $m_{\text{drug},j}$  and  $m_{\text{placebo},j}$  over the weeks:

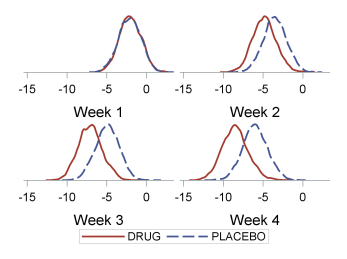

- The treatment difference at week 1 is negligible.
- <span id="page-133-0"></span>**•** The difference becomes larger as the trial progresses, with the predicted score change for the DRUG group declining at a faster pace. The difference (mean difference is -2.42) is largest at the end of the trial.

# Selection Model Estimates, When All are Estimated

Posterior distributions of  $\phi_k$ , which model the change in the probability of dropouts given the score changes in the last and the current, potentially missing, week:

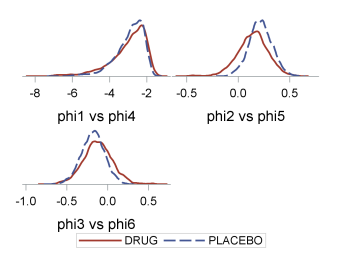

- $\phi_{\text{drug},2}$  (phi2) and  $\phi_{\text{placebo},2}$ (phi5) are positive, suggesting that as the patient felt worse (increase in  $HAMD_{17}$  $HAMD_{17}$  sc[ore\) in their previous v](#page-134-0)isit. they were more likely to dropout.
- $\phi_{\mathsf{drug},2} \; \text{(phi3)} \; \phi_{\mathsf{placebo},2} \; \text{(phi6)}$  are negative, suggesting that patients were *less* likely to withdraw from the trial had they felt worse in the current week.

The MCMC Procedure Missing Data Analysis

# Sensitivity Analysis Fixing MNAR Parameter Values

The parameters in this complete model are poorly estimated. An idea is to fix the regression on the potentially unobserved values (phi3 and phi6) and observe sensitivity to changing these. The estimated model (1st boxplot) produces similar point estimates (but larger s.d.) to the MAR model (2nd).

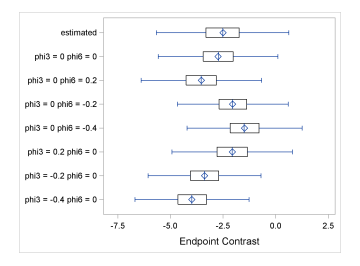

- $\bullet$  when  $phi3 <$  phi6, boxplots shift to the left (3rd, 7th, and 8th). DRUG patients were more likely to drop out if they felt improvement in the current week. This results in stronger estimated treatment effect as the estimate is corrected for these missed patients.
- <span id="page-134-0"></span> $\bullet$  when  $phi3 > phi6$ , boxplots shift to the right (4th, 5th, and 6th), resulting in weaker treatment effect estimates.

264 / 295

### **Outline**

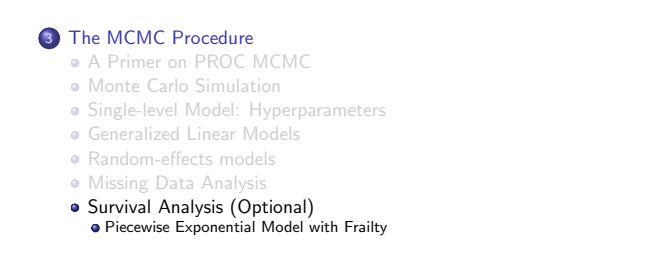

<span id="page-135-0"></span>266 / 295

TheMCMC Procedure Survival Analysis (Optional)

# Pie[cewise Exponential Model](#page-78-0)

Let  $\{(t_i, \mathbf{x}_i, \delta_i), i = 1, 2, \ldots, n\}$  [be the obser](#page-86-0)[ved data. Let](#page-81-0)  $a_0 = 0 < a_1 < \ldots < a_{J-1} < a_J = \infty$  be a partition of the time axis. Th[e hazard for subject](#page-91-0)  $i$  is

$$
h(t|\mathbf{x}_i;\theta) = h_0(t) \exp(\beta' \mathbf{x}_i)
$$

wh[ere](#page-135-0)

$$
h_0(t) = \lambda_j \qquad \quad a_{j-1} \leq t < a_j \qquad (j = 1, \ldots, J)
$$

The hazard for subject  $i$  in the  $i$ th time interval is

$$
h(t) = \lambda_j \exp(\beta' \mathbf{x}_i) \qquad \quad a_{j-1} < t < a_j
$$

# Piecewise Exponential Model

From the hazard function, first define the baseline cumulative hazard function:

$$
H_0(t)=\sum_{j=1}^J\lambda_j\Delta_j(t)
$$

where

$$
\Delta_j(t) = \begin{cases} 0 & t < a_{j-1} \\ t - a_{j-1} & a_{j-1} \leq t < a_j \\ a_j - a_{j-1} & t \geq a_j \end{cases}
$$

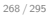

#### The MCMC Procedure Survival Analysis (Optional)

# Piecewise Exponential Model

The log likelihood is:

$$
I(\lambda, \beta) = \sum_{i=1}^{n} \delta_i \Biggl[ \sum_{j=1}^{J} I(a_{j-1} \le t_i < a_j) \log \lambda_j + \beta' \mathbf{x}_i \Biggr] - \sum_{i=1}^{n} \Biggl[ \sum_{j=1}^{J} \Delta_j(t_i) \lambda_j \Biggr] \exp(\beta' \mathbf{x}_i)
$$

where  $\delta_i$  is the event status:

$$
\delta_i = \begin{cases} 0 & \text{if } t_i \text{ is a censored time} \\ 1 & \text{if } t_i \text{ is an event time} \end{cases}
$$

This model has two parameter vectors:  $\lambda$  and  $\beta$ .

# Fitting Piecewise Exponential Models Using PROC MCMC

- Road map (what needs to be done)
	- $\triangleright$  Reformulate the likelihood to a Poisson likelihood, which enables us to treat hazards as random effects
	- $\blacktriangleright$  Manipulate the data
	- $\blacktriangleright$  Fit using PROC MCMC
	- $\blacktriangleright$  Extend to frailty model

<span id="page-137-0"></span>270 / 295

#### The MCMC Procedure Survival Analysis (Optional)

# Fitting Piecewise Exponential Models Using PROC MCMC

Recall the hazard function

$$
h(t|\mathbf{x}_i;\theta) = h_0(t) \exp(\beta' \mathbf{x}_i)
$$

Define  $N_i(t)$  to be the number of observed failures of the *i*th subject up to time  $t$ , then the hazard function is a special case of a *multiplicative* intensity model (Clayton, 1991, Biometrics, 467-485). And the intensity process for  $N_i(t)$  becomes

$$
I_i(t) = Y_i(t)h_0(t)\exp(\beta' \mathbf{x}_i)
$$

where

$$
Y_i(t) = \begin{cases} 1 & \text{if the subject is observed at time } t \\ 0 & \text{o.w.} \end{cases}
$$

Under noninformative censoring, the corresponding likelihood is proportional to

$$
\prod_{i=1}^n \left[\prod_{t\geq 0} I_i(t)\right]^{dN_i(t)} \exp\left[-\int_{t\geq 0} I_i(t)dt\right]
$$

where  $dN_i(t)$  is the increment of  $N_i(t)$  over the small [time interval](#page-138-0)  $[t, t + dt)$ :

$$
dN_i(t) = \begin{cases} 1 & \text{if the subject } i \text{ fails in the time interval} \\ 0 & \text{o.w.} \end{cases}
$$

<span id="page-138-0"></span>272 / 295

## Poisson Process as the Likelihood Function

This is a Poisson kernel with the random variable being the increments of  $dN_i$  and the means  $I_i(t)dt$ 

The MCMC Procedure Survival Analysis (Optional)

$$
dN_i(t) \sim \text{Poisson}(I_i(t)dt)
$$

where

$$
I_i(t)dt = Y_i(t) \exp(\beta' \mathbf{x}) h_0(t)
$$

and

$$
h_0(t)=\int_0^t h_0(u)du.
$$

The integral is the increment in the integrated baseline hazard function that occurs during the time interval  $[t, t + dt)$ .

# Alternative Approach

The alternative formulation of the piecewise exponential model

```
dN_i(t) \sim \text{Poisson}(Y_i(t) \exp(\beta' \mathbf{x}) h_0(t))
```
makes it a random-effects mo[del, with each hazard](#page-139-0) rate,  $h_0(t)$  being a random effect.

You need to manipulate the data and create  $Y_i(t)$  and  $dN_i(t)$  for each interval.

The MCMC Procedure Survival Analysis (Optional)

<span id="page-139-0"></span>274 / 295

# Piecewise Exponential Model

Consider a randomized trial of 40 rats exposed to carcinogen:

- Drug X and Placebo are the treatment groups.
- **•** Event of interest is death.
- Response is time until death.
- What are the effects of treatment and gender on survival?

# Piecewise Exponential Model

A subset of the data:

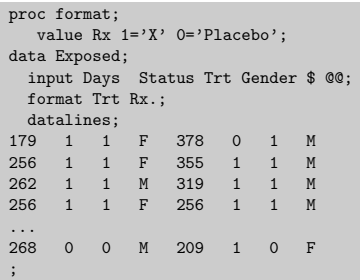

<span id="page-140-0"></span>276 / 295

# Piecewise Exponential Model

The following regression model and prior distributions are used in the analysis:

The MCMC Procedure Survival Analysis (Optional)

$$
\beta' \mathbf{x}_i = \beta_1 \text{Trt} + \beta_2 \text{Gender}
$$
\n
$$
\beta_1, \beta_2 \sim \text{normal}(0, \text{var} = 1e6)
$$
\n
$$
h_0(t) \sim \text{gamma(shape} = 0.5, \text{iscale} = 0.5)
$$

where  $t = 1 \cdots 8$  (time intervals).

# A Little Problem

Both Trt and Gender are character variables and PROC MCMC does not support a CLASS statement.

PROC TRANSREG to the rescue:

```
proc transreg data=exposed design;
  model class(trt gender / zero=first);
   id days status id;
   output out=exposed_d(drop=_: Int:);
   run;
```
design : specifies design matrix coding

class : expands the variables to "dummy" variables

zero : controls reference level (first sets 0 to the first sorted category)

zero="X" "F"

 $ID$ : includes additional variables to the  $OUT= data$  set

OUTPUT : creates a new data set 278/295

The MCMC Procedure Survival Analysis (Optional)

### The New Data Set

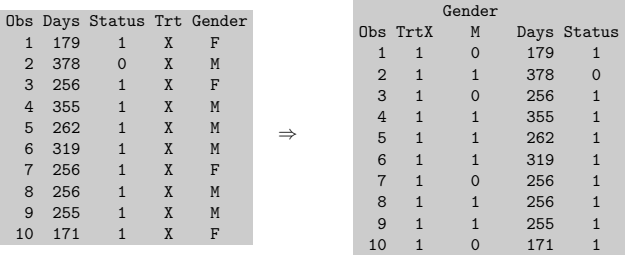

Automatically created macro variable & trgind contains the list of independent variables created:

%put &\_trgind; TrtX GenderM

# Partition of the Time Axis

You can find a partition along the time axis using PROC UNIVARIATE, placing roughly the same number of event times in each interval:

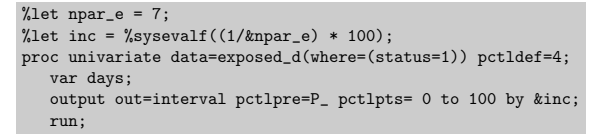

Alternatively, we use the same partition as PROC PHREG:

```
data partition;
   input int_1-int_9;
datalines;
0 193 221 239.5 255.5 256.5 278.5 321 1000
;
```
<span id="page-142-0"></span>280 / 295

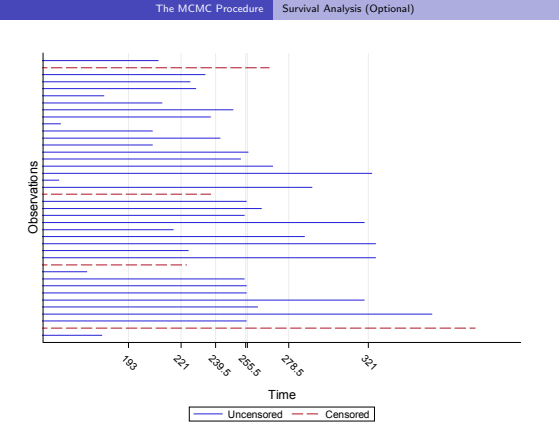

## Manipulate the Data

The next step is to create  $Y_i(t)$  and  $dN_i(t)$  using Days and Status:

$$
Y_i(t) = \begin{cases} 1 & \text{if the subject is observed at time } t \\ 0 & \text{o.w.} \end{cases}
$$
  

$$
dN_i(t) = \begin{cases} 1 & \text{if the subject } i \text{ fails in the time interval} \\ 0 & \text{o.w.} \end{cases}
$$

<span id="page-143-0"></span>282 / 295

# Create  $Y_i(t)$  and  $dN_i(t)$

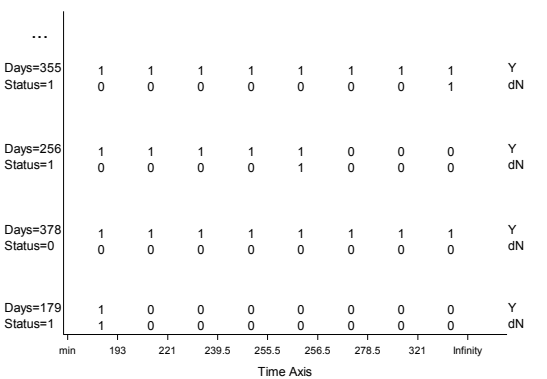

The MCMC Procedure Survival Analysis (Optional)
### Modify the Data

The following statements calculate  $Y_i(t)$  for each observation i, at every time point  $t$  in the Partition data set. The statements also find the observed failure time interval,  $dN_i(t)$ , for each observation:

```
%let n = 8;
data _a;
  set exposed_d;
  if _n_ eq 1 then set partition;
  array int[*] int_:;
  array Y[&n];
  array dN[&n];
  do k = 1 to kn;
      Y[k] = (days - int[k] + 0.001 >= 0);dN[k] = Y[k] * (int[k+1] - days - 0.001 >= 0) * status;end;
  output;
  drop int_: k;
run;
```
284 / 295

The MCMC Procedure Survival Analysis (Optional)

First few observations of the new data set:

```
S
           t D
       T a T
O i t y T d d d d d d d d
b I m u pri Y Y Y Y Y Y Y Y N N N N N N N<br>s De set d 1 2 3 4 5 6 7 8 1 2 3 4 5 6 7 8
s D e s e t d 1 2 3 4 5 6 7 8 1 2 3 4 5 6 7 8
1 5 46.23 0 1 1 1 1 1 1 1 1 1 1 1 0 0 0 0 0 0 0 0
2 5 46.23 0 1 0 2 1 1 1 1 1 1 1 1 0 0 0 0 0 0 0 0
3 14 42.50 0 0 1 3 1 1 1 1 1 1 1 1 0 0 0 0 0 0 0 0
4 14 31.30 1 0 0 4 1 1 1 1 1 1 1 0 0 0 0 0 0 0 1 0
5 16 42.27 0 0 1 5 1 1 1 1 1 1 1 1 0 0 0 0 0 0 0 0
6 16 42.27 0 0 0 6 1 1 1 1 1 1 1 1 0 0 0 0 0 0 0 0
...
```
This being the Partition data set:

0 193 221 239.5 255.5 256.5 278.5 321 1000

### Input Data Set

• Each observation in the a data set has 8 Y and 8 dN, meaning that you would need eight MODEL statements in a PROC MCMC call, each for a Poisson likelihood.

```
model dN1 \degree poisson(Y1 * exp(beta * x) * h1);
model dN2 \degree poisson(Y2 * exp(beta * x) * h2);
...
 dN8 \degree poisson(Y8 * exp(beta * x) *8);
```
• Alternatively, you can expand a, put one Y and one dN in every observation, and fit the data using a single MODEL statement in PROC MCMC. This enables you to treat the hazards  $(h_0(t))$  as random-effects and use the RANDOM statement.

<span id="page-145-0"></span>286 / 295

```
The MCMC Procedure Survival Analysis (Optional)
```
The following statements expand the data set La and save the results in the data set \_b:

```
data b:
  set _a;
   array y[*] y:;
   array dn[*] dn:;
   do i = 1 to (\dim(v)):
      y_\text{val} = y[i];<br>
dn val = dn [i]
                   = dn[i]:
      int index = i;
      output;
      end;
   keep y_: dn_: &_trgind int_index id;
run;
data b:
  set _b;
   rename y_val=Y_dn_val=dN;
run;
```
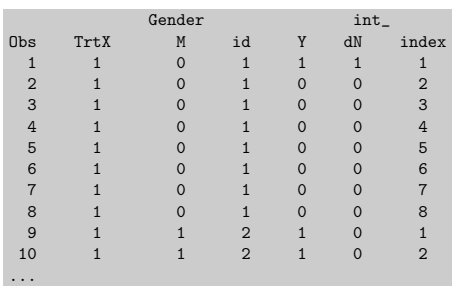

The data set Lb now contains 320 observations. The int index variable is an index variable that indicates interval membership of each observation.

<span id="page-146-0"></span>288 / 295

## Further Clean Up the Data

Recall the likelihood is:

```
dN_i(t) \sim \text{Poisson}(Y_i(t) \exp(\beta' \mathbf{x}) h_0(t))
```
The MCMC Procedure Survival Analysis (Optional)

where  $Y_i(t)$  does not contribute to the likelihood calculation when it takes a value of 0, you can remove these observations.

```
data inputdata;
   set _b;
   if Y > 0;
run;
```
This steps reduces the size of the input data set (to 174 observations) and shortens the run time of PROC MCMC.

### Fitting Piecewise Exponential Model Using PROC MCMC

The following statements fit a piecewise exponential model in PROC MCMC:

```
proc mcmc data=inputdata nmc=10000 outpost=postout seed=12351
   stats=summary diag=ess;
   parms beta1-beta2 0;
   prior beta: \tilde{ } normal(0, var = 1e6);
   random h0 \degree iscale = 0.5) subjt=int_index;
   bZ = beta1*trtx + beta2*genderM;
   idt = exp(bz) * h0;model dN \tilde{ } poisson(idt);
   run;
```
Note that the  $Y_i(t)$  term is omitted in the assignment statement for the symbol idt because  $Y = 1$  in all observations.

<span id="page-147-0"></span>290 / 295

The MCMC Procedure Survival Analysis (Optional)

#### **Posterior Summaries Percentiles Parameter N Mean Standard Deviation 25% 50% 75% beta1** 10000 -0.5659 0.3288 -0.7869 -0.5666 -0.3514 **beta2** 10000 -1.5919 0.3520 -1.8310 -1.5916 -1.3586

### Posterior Estimates

## Hazards Estimates

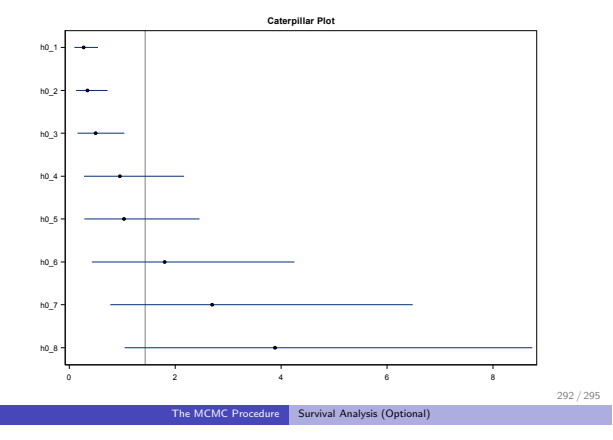

## Frailty Model

Now suppose you want to include patient-level information and fit a frailty model to the exposed data set.

$$
\beta' \mathbf{x}_i = \beta_1 \text{Trt} + \beta_2 \text{Gender} + u_{id}
$$
  
\n
$$
u_{id} \sim \text{normal}(0, \text{var} = \sigma^2)
$$
  
\n
$$
\sigma^2 \sim \text{igamma}(\text{shape} = 0.01, \text{scale} = 0.01)
$$
  
\n
$$
\beta_1, \beta_2 \sim \text{normal}(0, \text{var} = 1e6)
$$
  
\n
$$
h_0(t) \sim \text{gamma}(\text{shape} = 0.5, \text{iscale} = 0.5)
$$
  
\n
$$
dN_i(t) \sim \text{Poisson}(Y_i(t) \exp(\beta' \mathbf{x}) h_0(t))
$$

where  $t = 1 \cdots 8$  and id indexes patient.

The actual coding in PROC MCMC of a piecewise exponential frailty model is rather straightforward:

```
proc mcmc data=inputdata nmc=10000 outpost=postout seed=12351
     stats=summary diag=none;
  parms beta1-beta2 0 s2;
  prior beta: \tilde{ } normal(0, var = 1e6);
  prior s2 \tilde{ } igamma(0.01, scale=0.01);random h0 \degree, iscale = 0.01) suect=int_index;
  random u ~ normal(0, var=s2) subject=id;
  bZ = beta1*trtx + beta2*genderM + u;idt = exp(bZ) * lambda;model dN ~ poisson(idt);
  run;
```
And you are done!

<span id="page-149-0"></span>294 / 295

# Learning Objectives

Attendees will

understand basic concepts and computational methods of Bayesian statistics

The MCMC Procedure Survival Analysis (Optional)

- $\bullet$  be able to deal with some practical issues that arise from Bayesian analysis
- be able to program using SAS/STAT procedures with Bayesian capabilities to implement various Bayesian models.